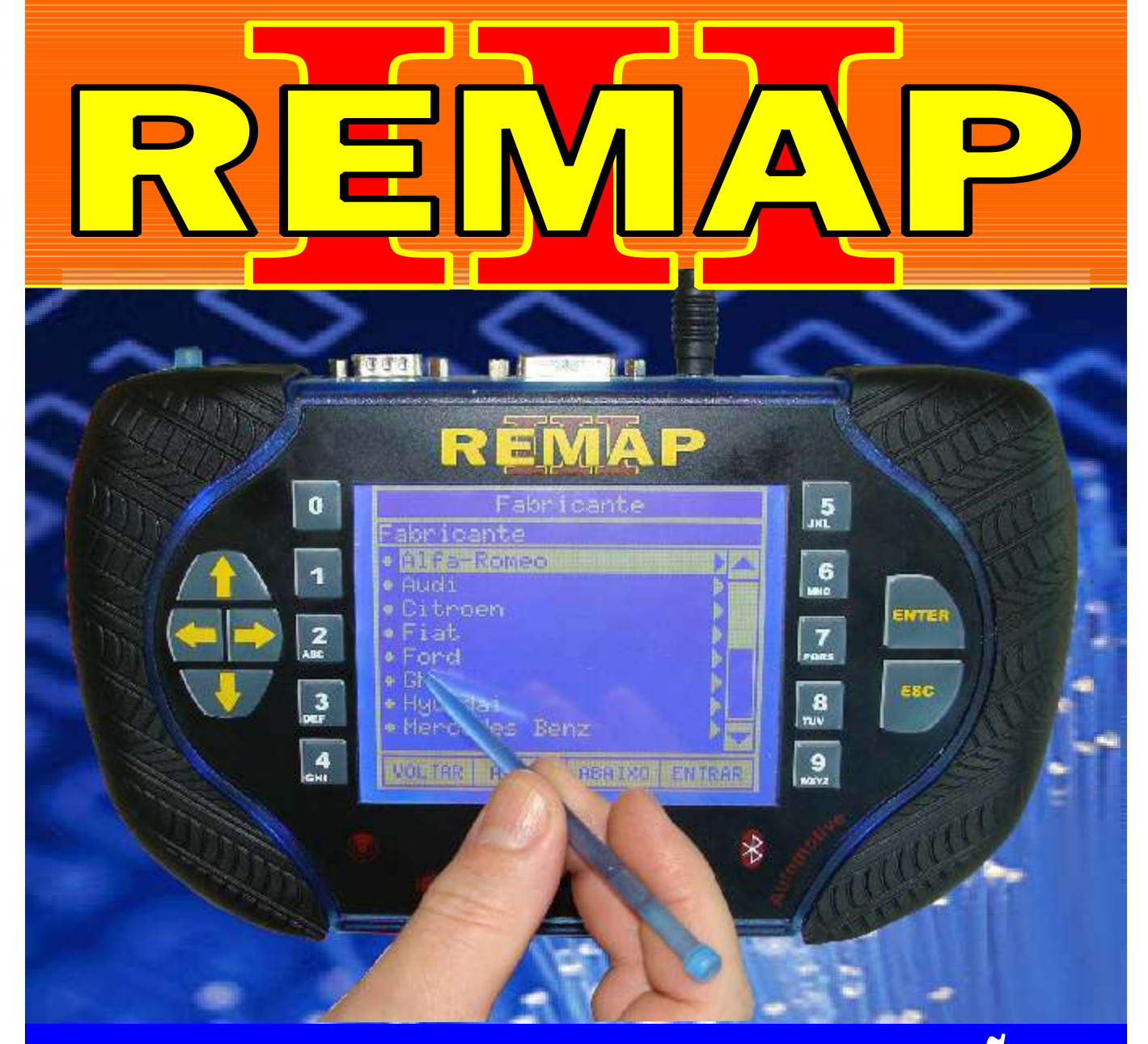

# MANUAL DE INSTRUÇÕES

PROGRAMAÇÃO DE CHAVES E ALARME TIPO CANIVETE COBALT - CRUZE - S10 - SONIC - ONIX - VIA OBD

> SR110247 CARGA 223

www.chavesgold.com.br

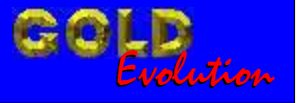

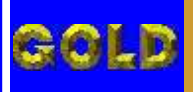

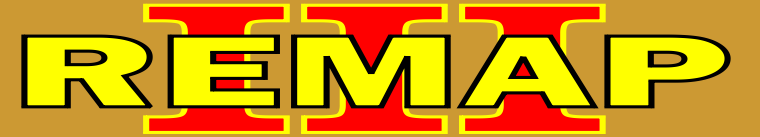

# INDICE

## PROGRAMAÇÃO DE CHAVES E ALARME TIPO CANIVETE COBALT - CRUZE - S10 - SONIC - ONIX - VIA OBD

#### GM - COBALT ANO 2012 BODY COMPUTER - BOSCH 13580XXX

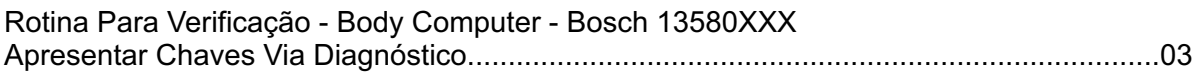

#### GM - CRUZE ANO 2012 BODY COMPUTER - BOSCH 13580XXX

Rotina Para Verificação - Body Computer - Bosch 13580XXX [Apresentar Chaves Via Diagnóstico.....................................................................................10](#page-9-0)

## GM - S10 ANO 2012 BODY COMPUTER - BOSCH 13580XXX

Rotina Para Verificação - Body Computer - Bosch 13580XXX [Apresentar Chaves Via Diagnóstico.....................................................................................17](#page-16-0)

## GM - SONIC ANO 2012 BODY COMPUTER - BOSCH 13580XXX

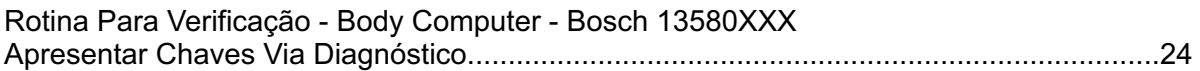

#### GM - SPIN ANO 2012 BODY COMPUTER - BOSCH 13580XXX

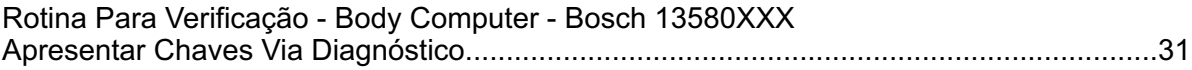

#### GM - ONIX ANO 2012 BODY COMPUTER - BOSCH 13580XXX

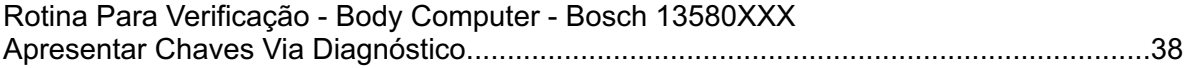

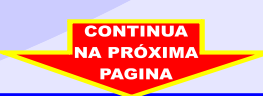

<span id="page-2-0"></span>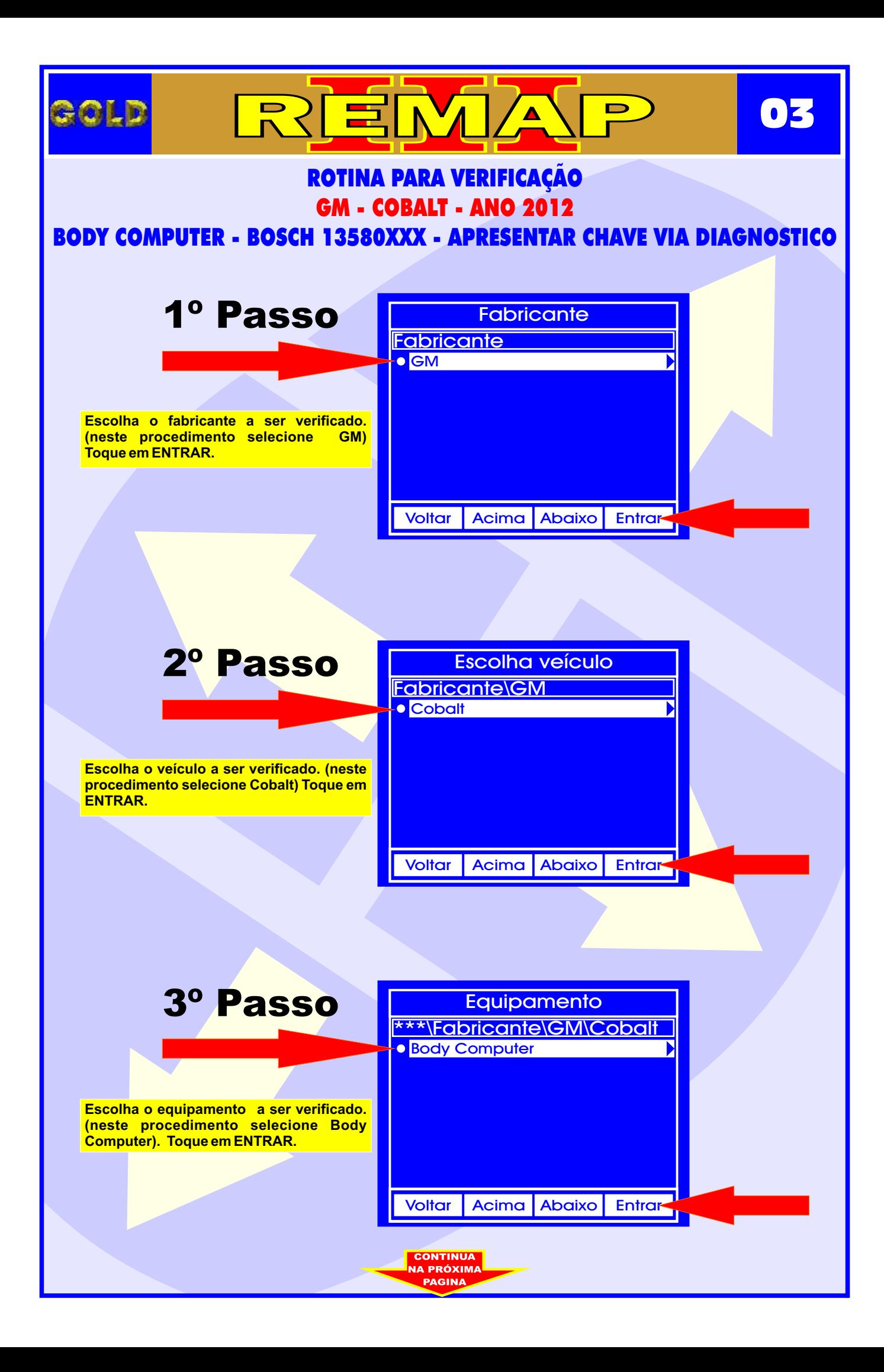

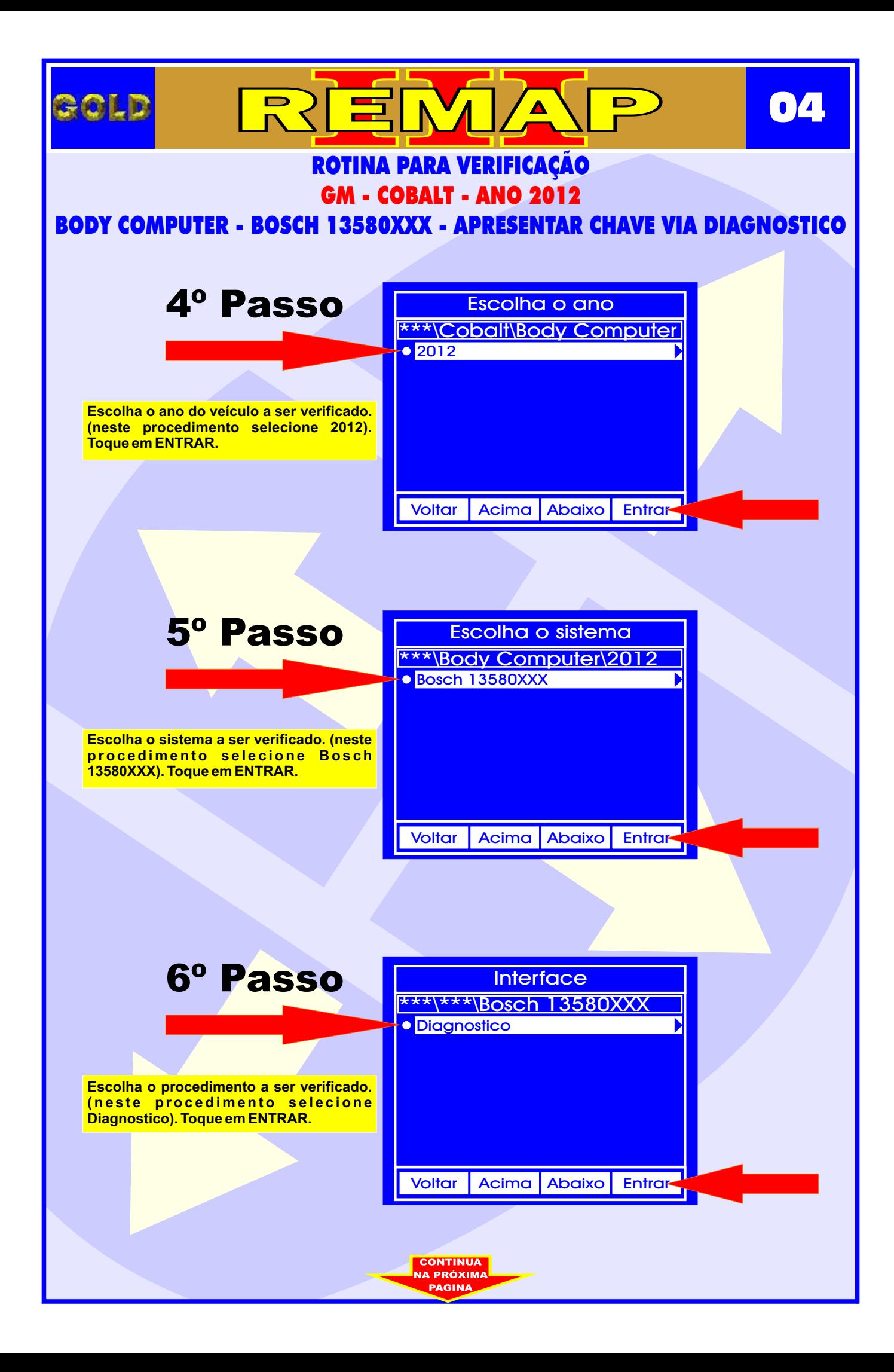

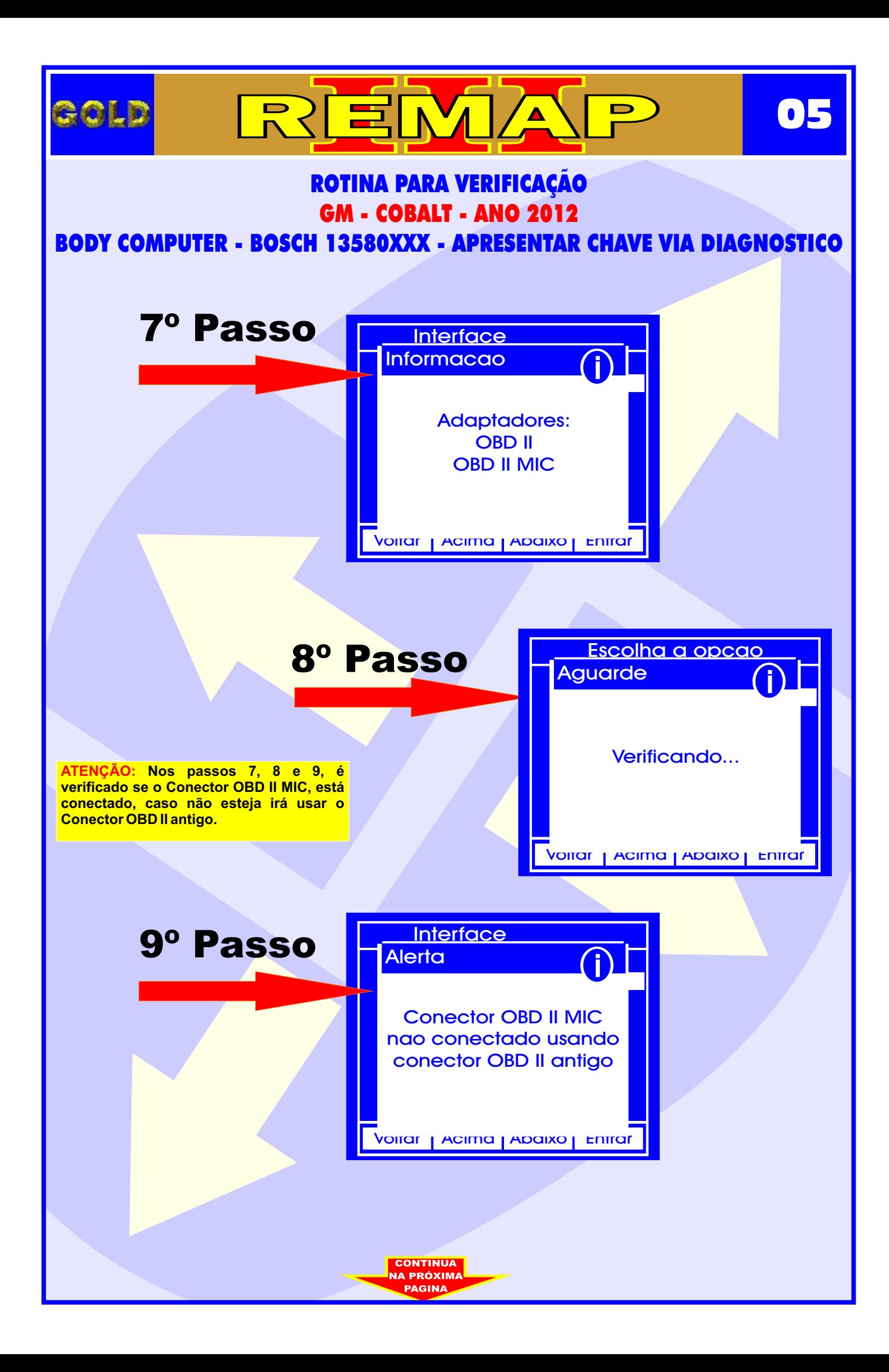

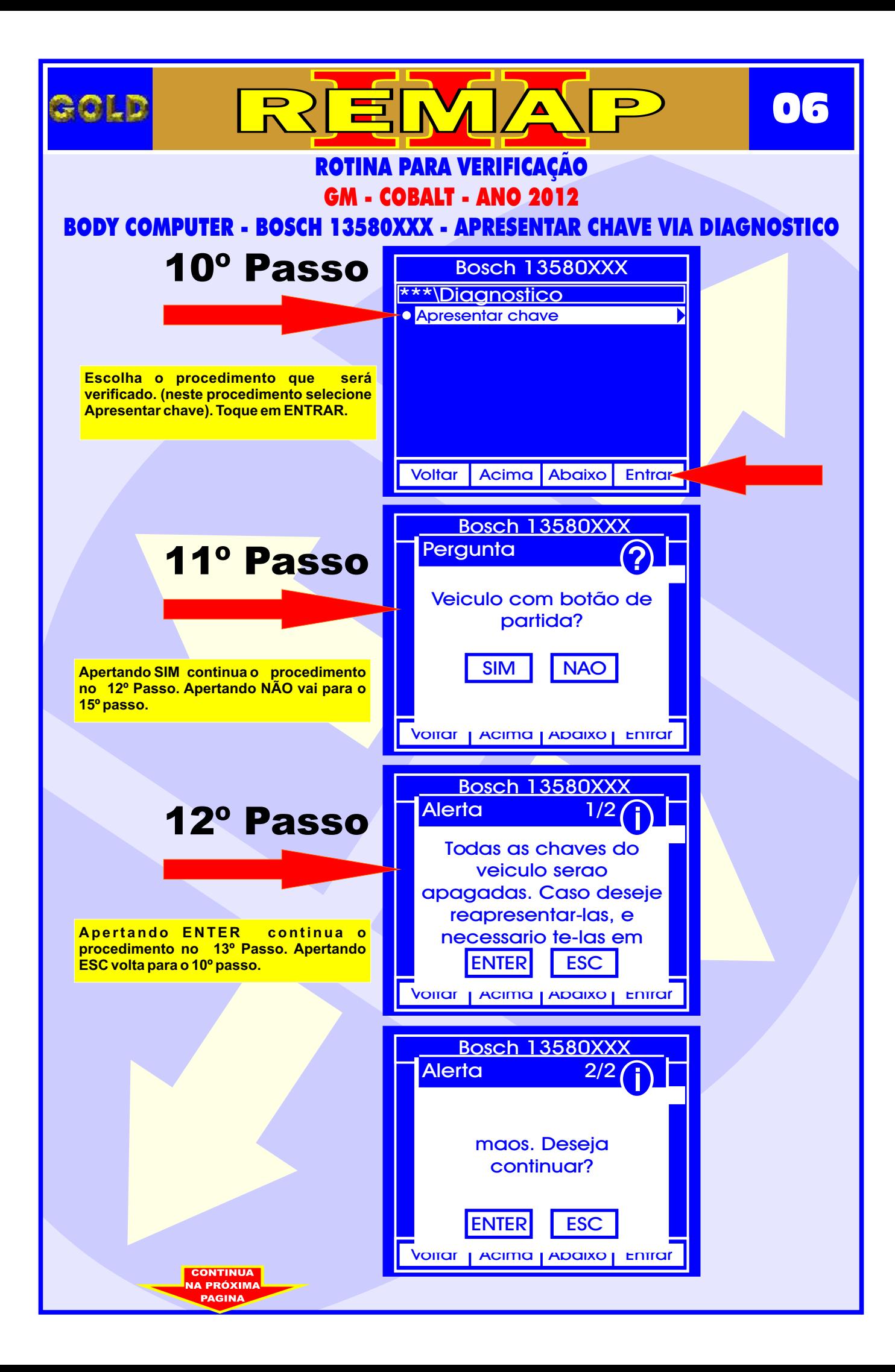

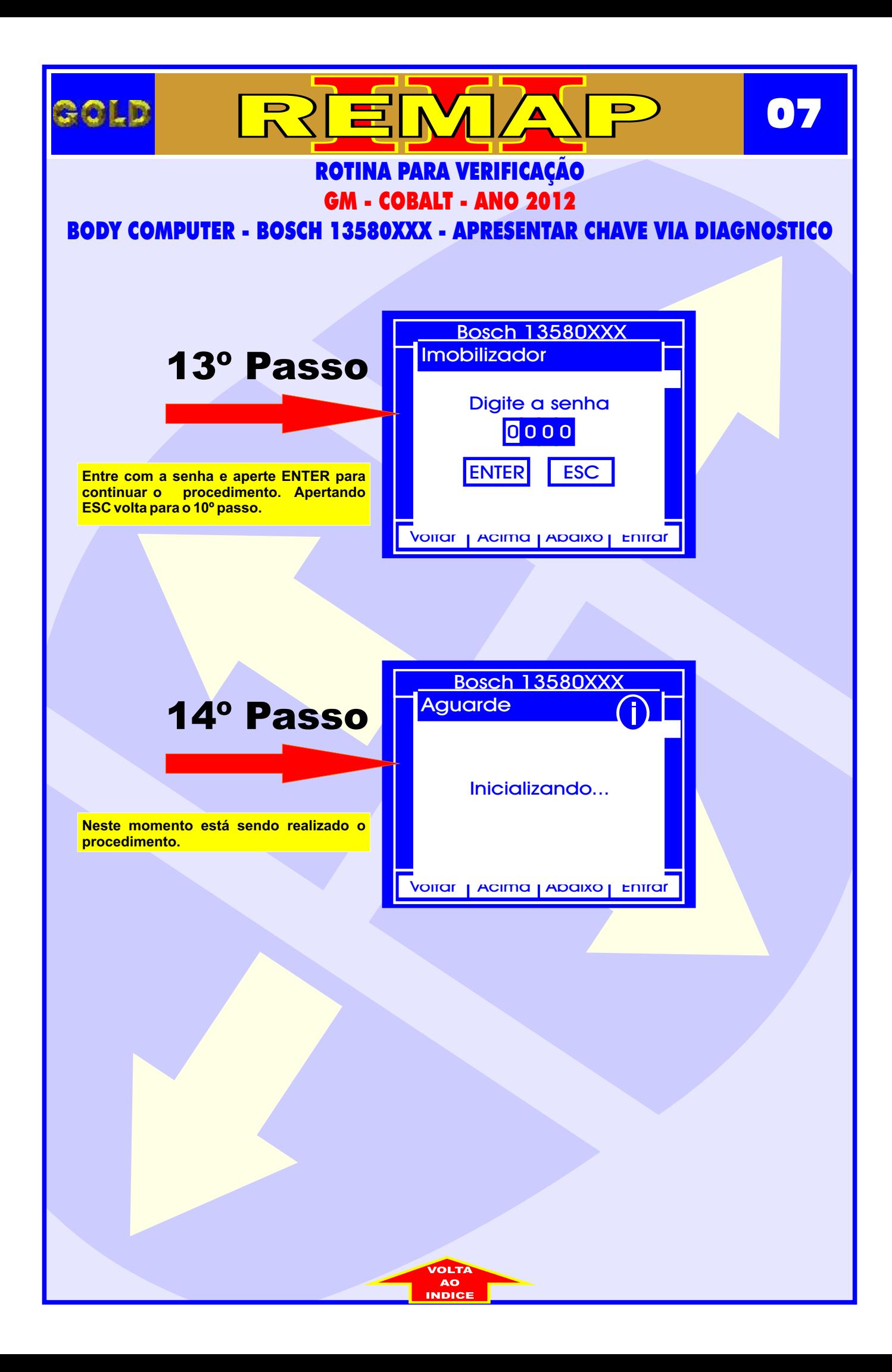

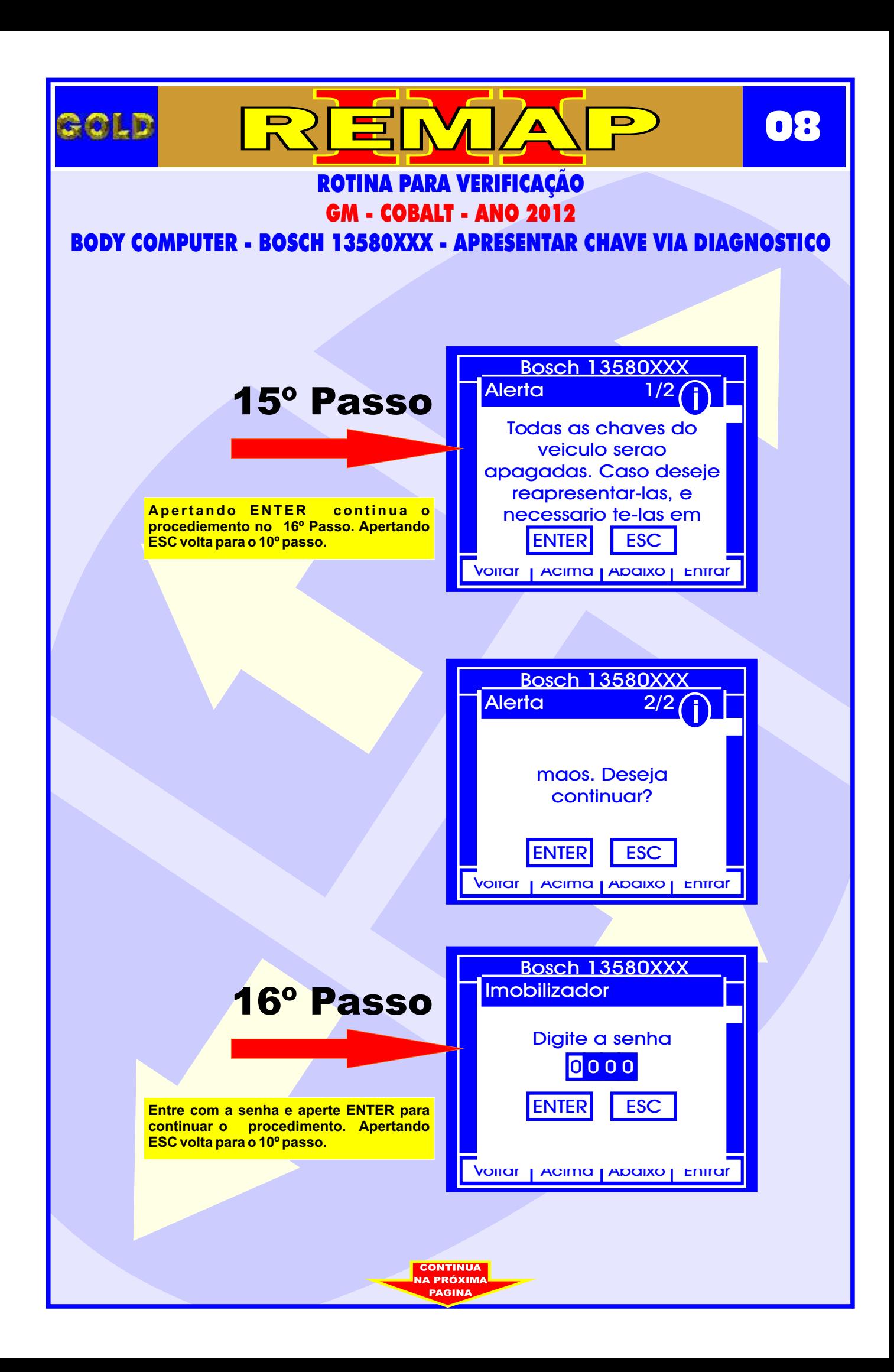

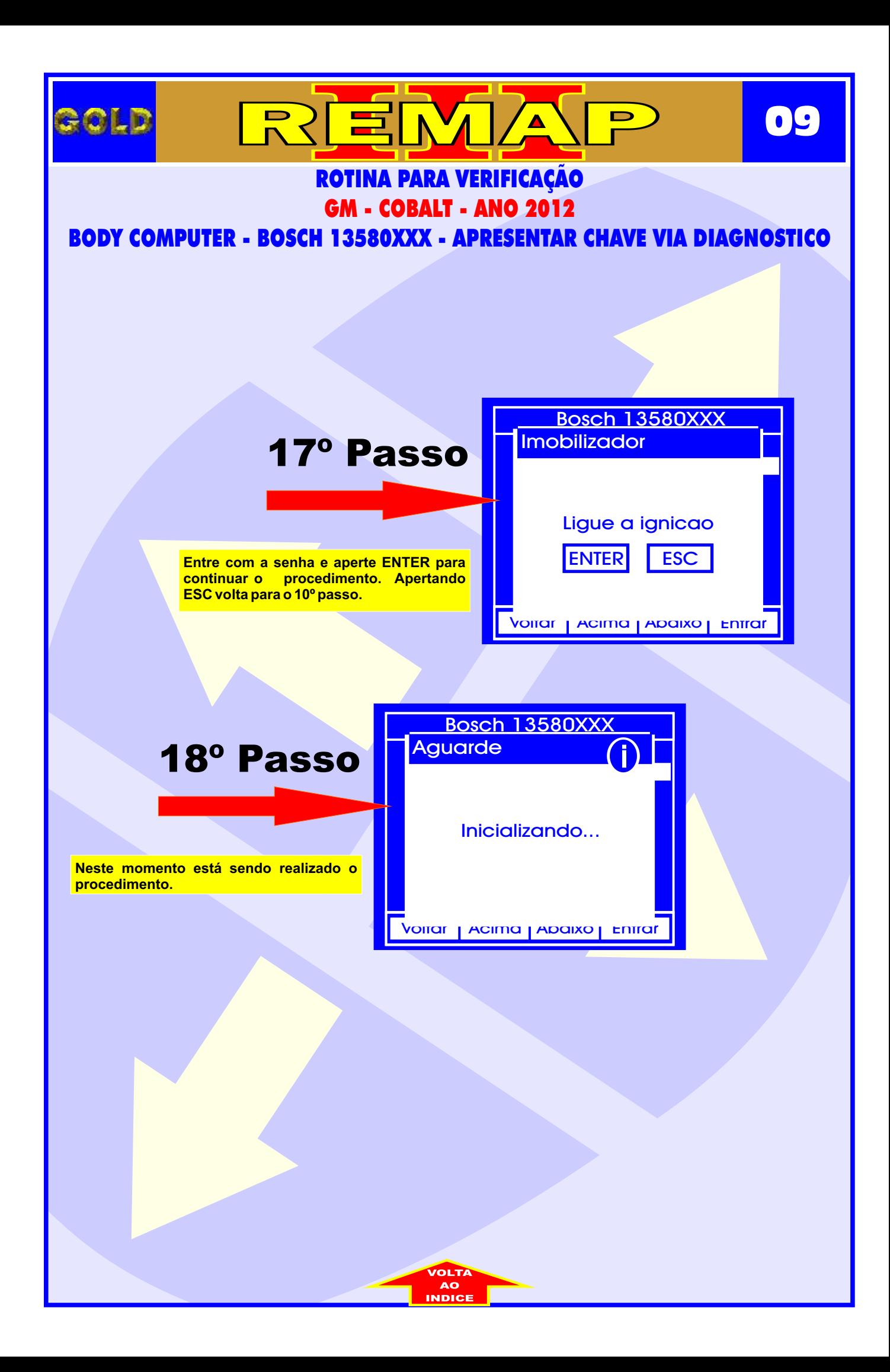

<span id="page-9-0"></span>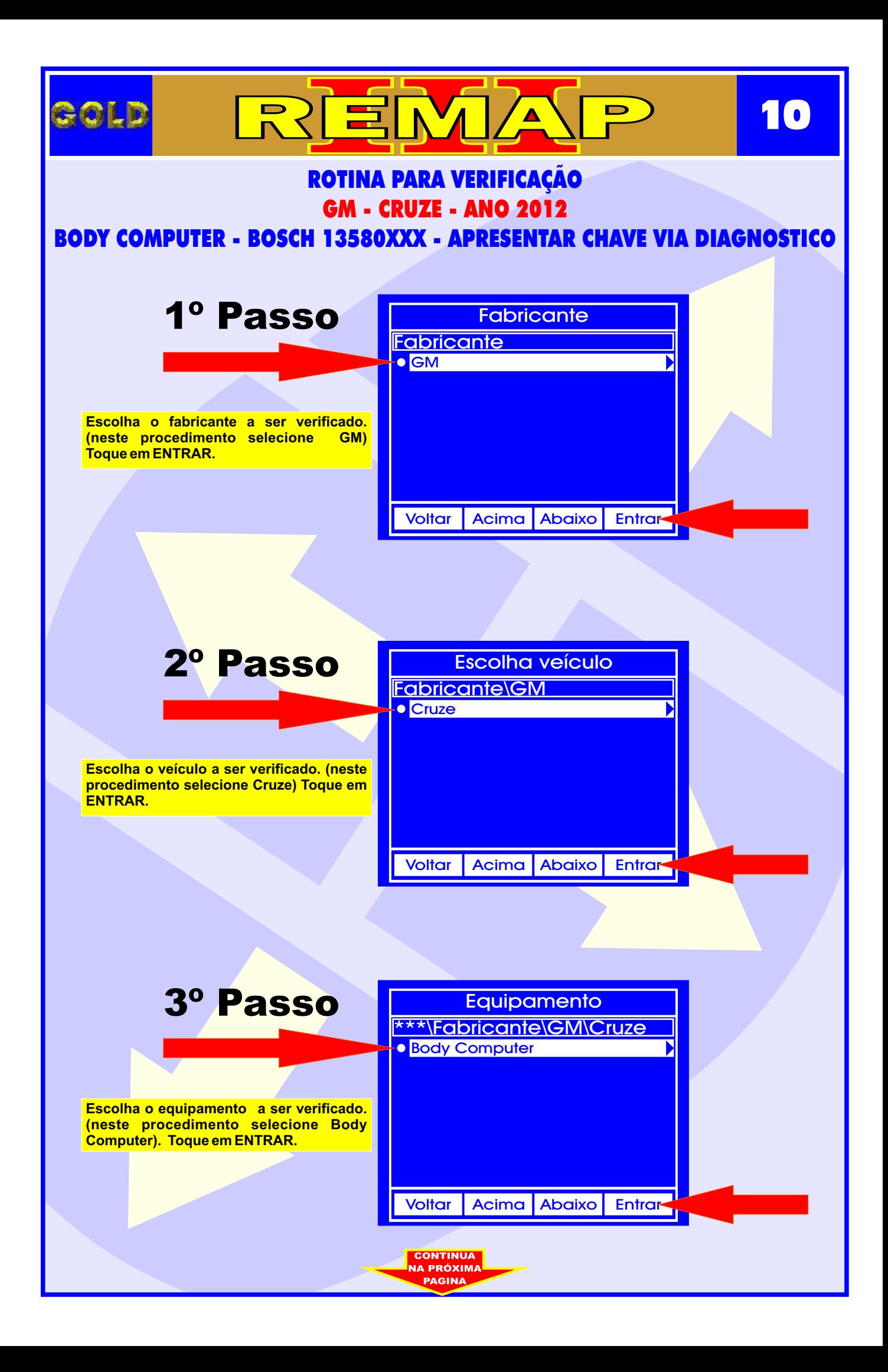

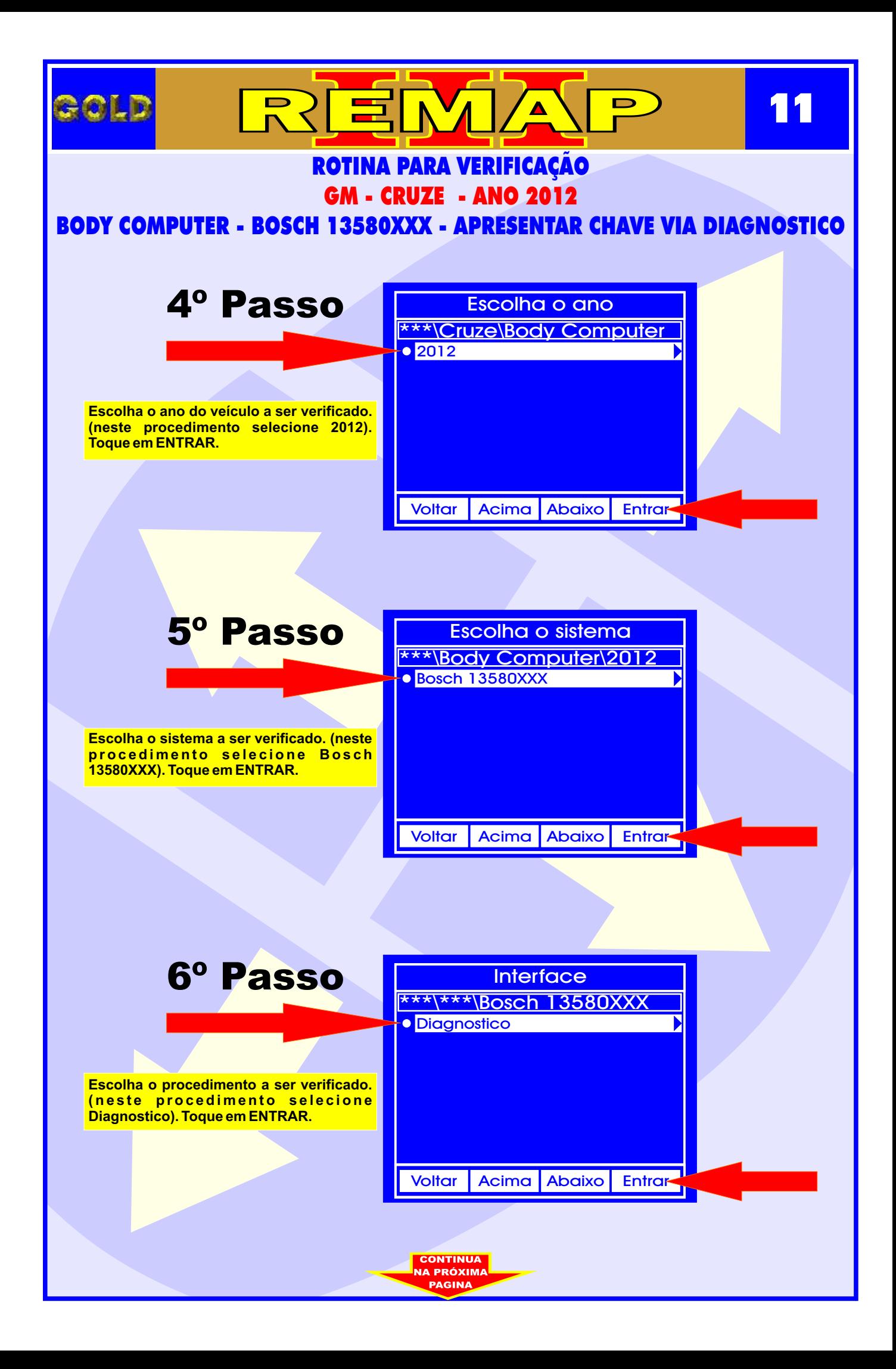

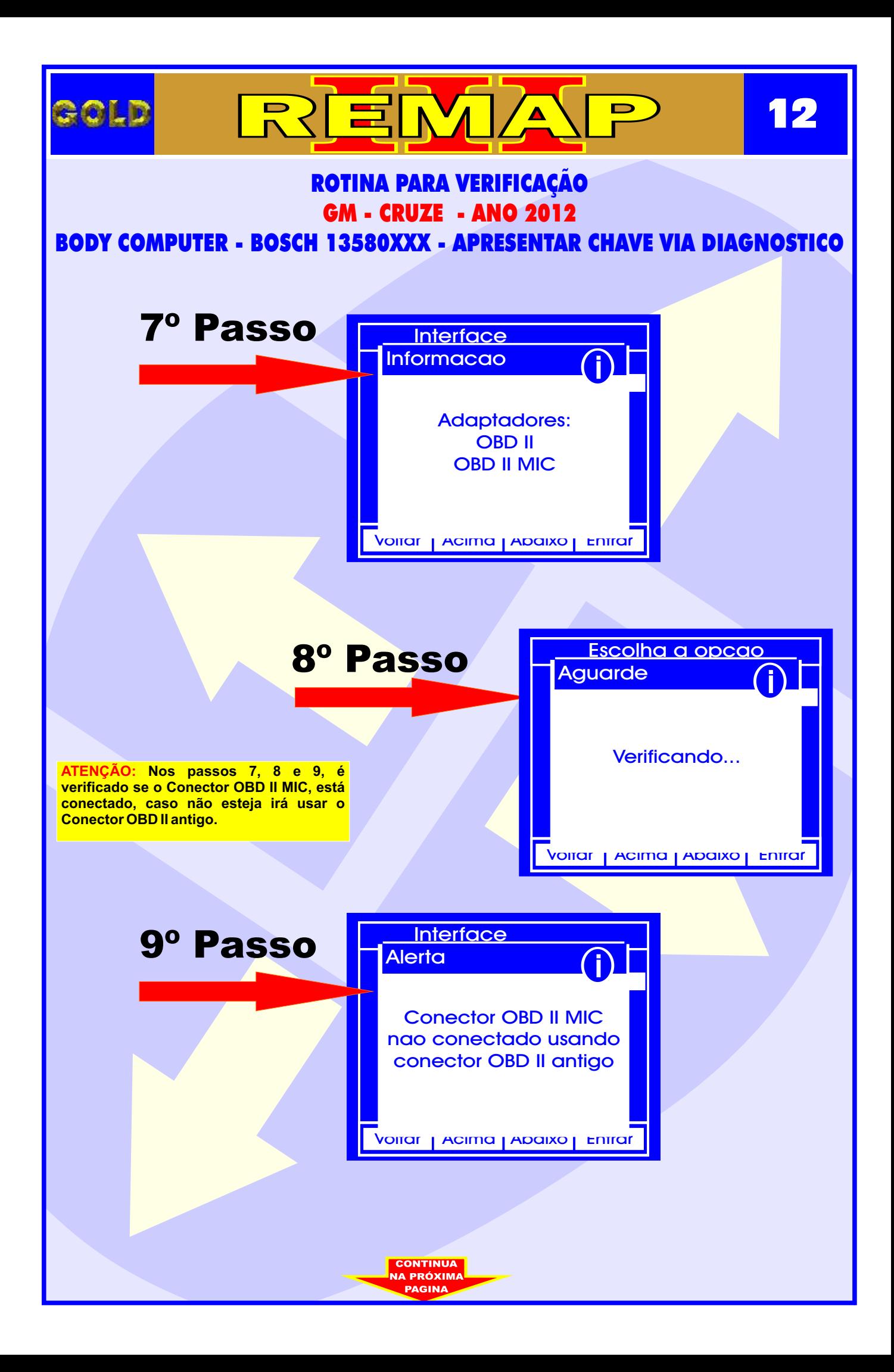

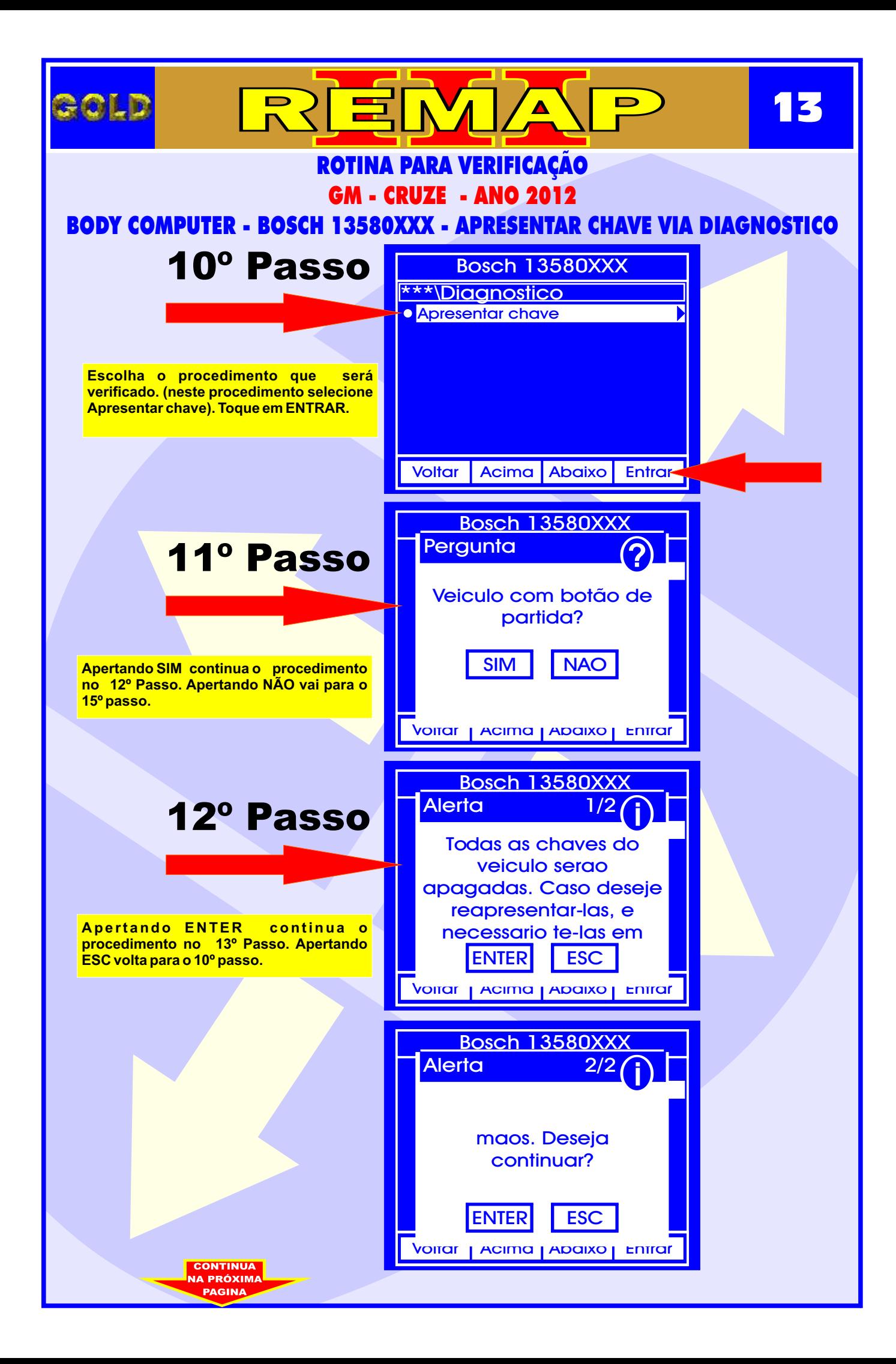

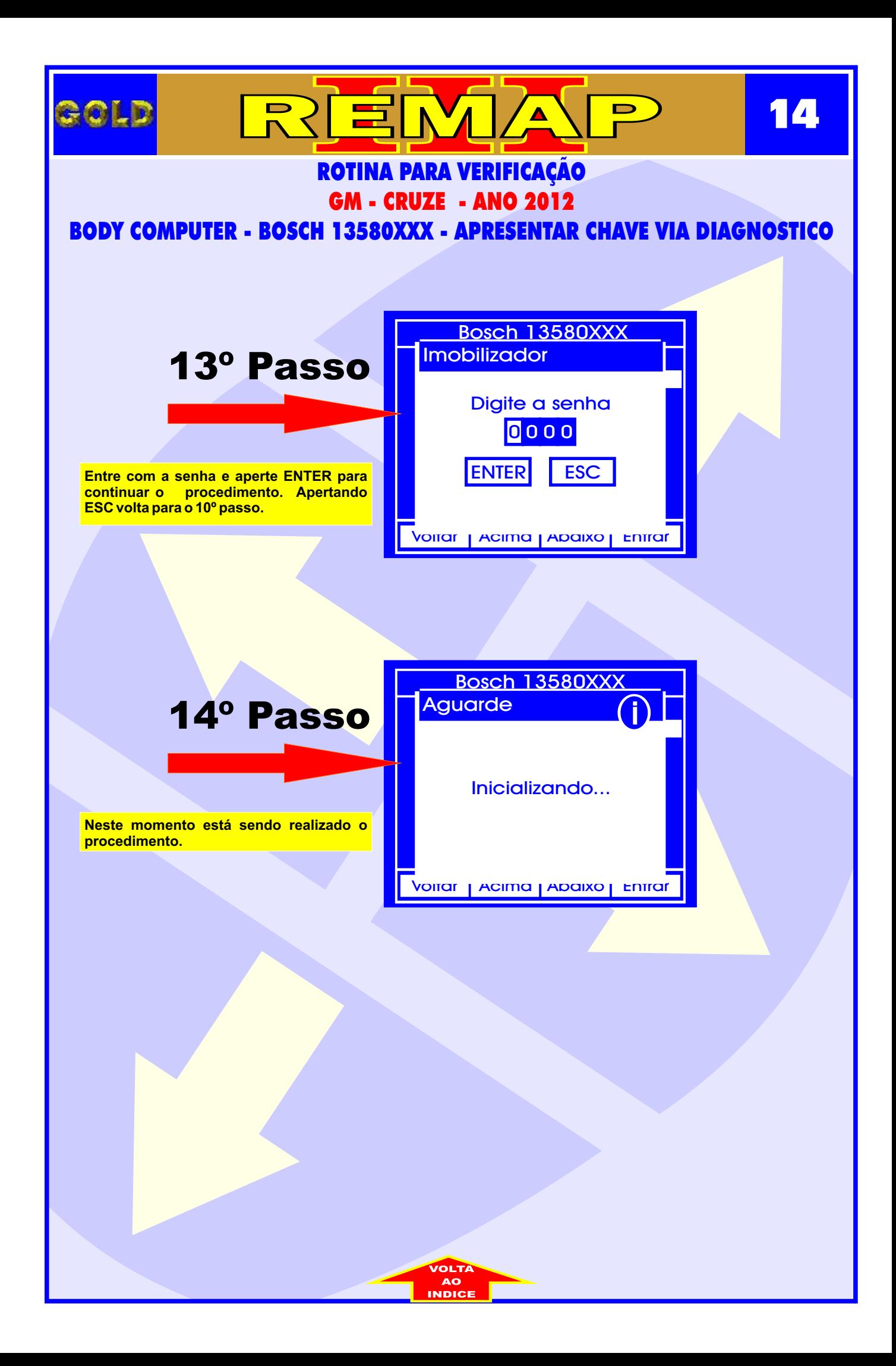

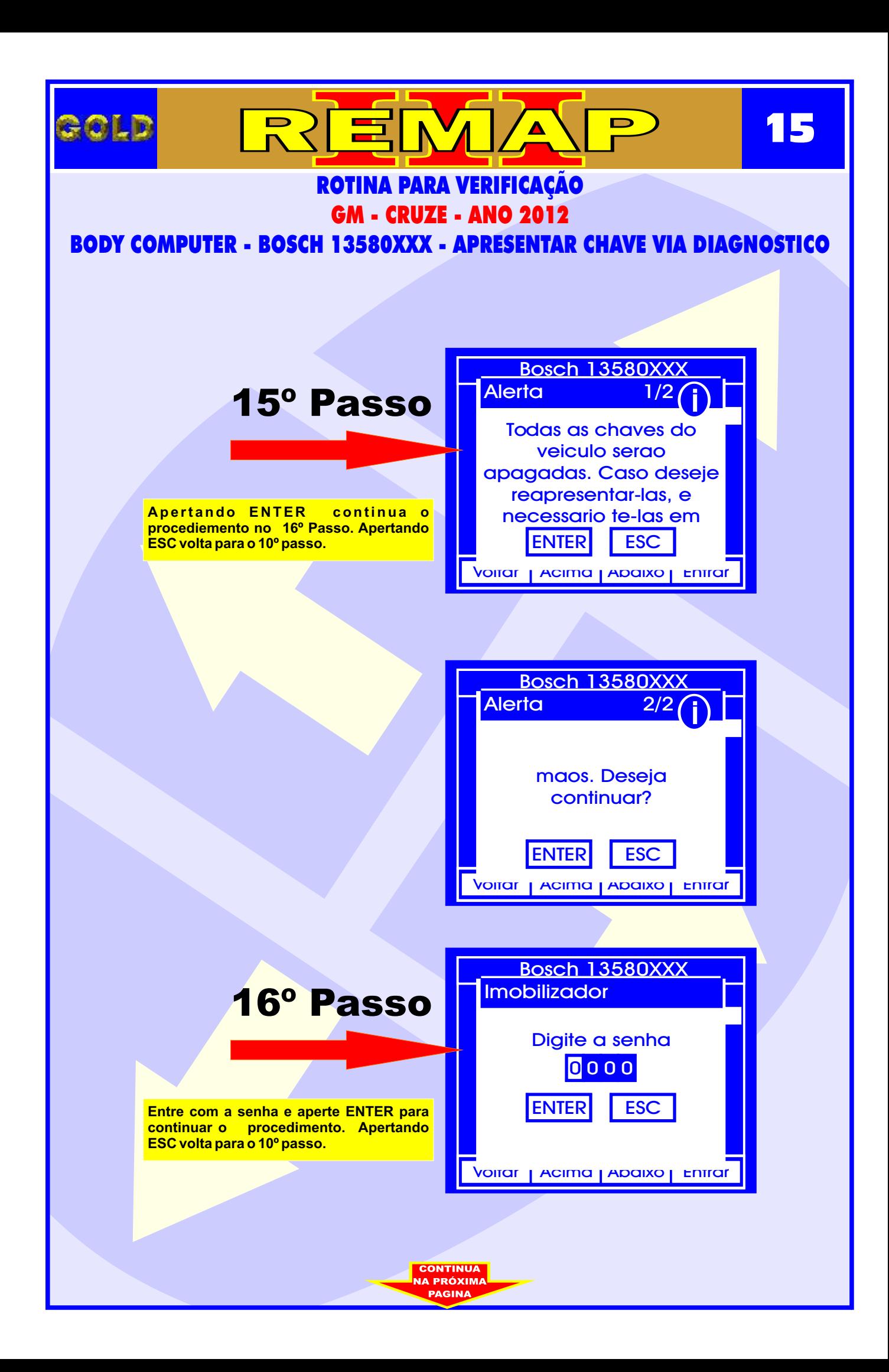

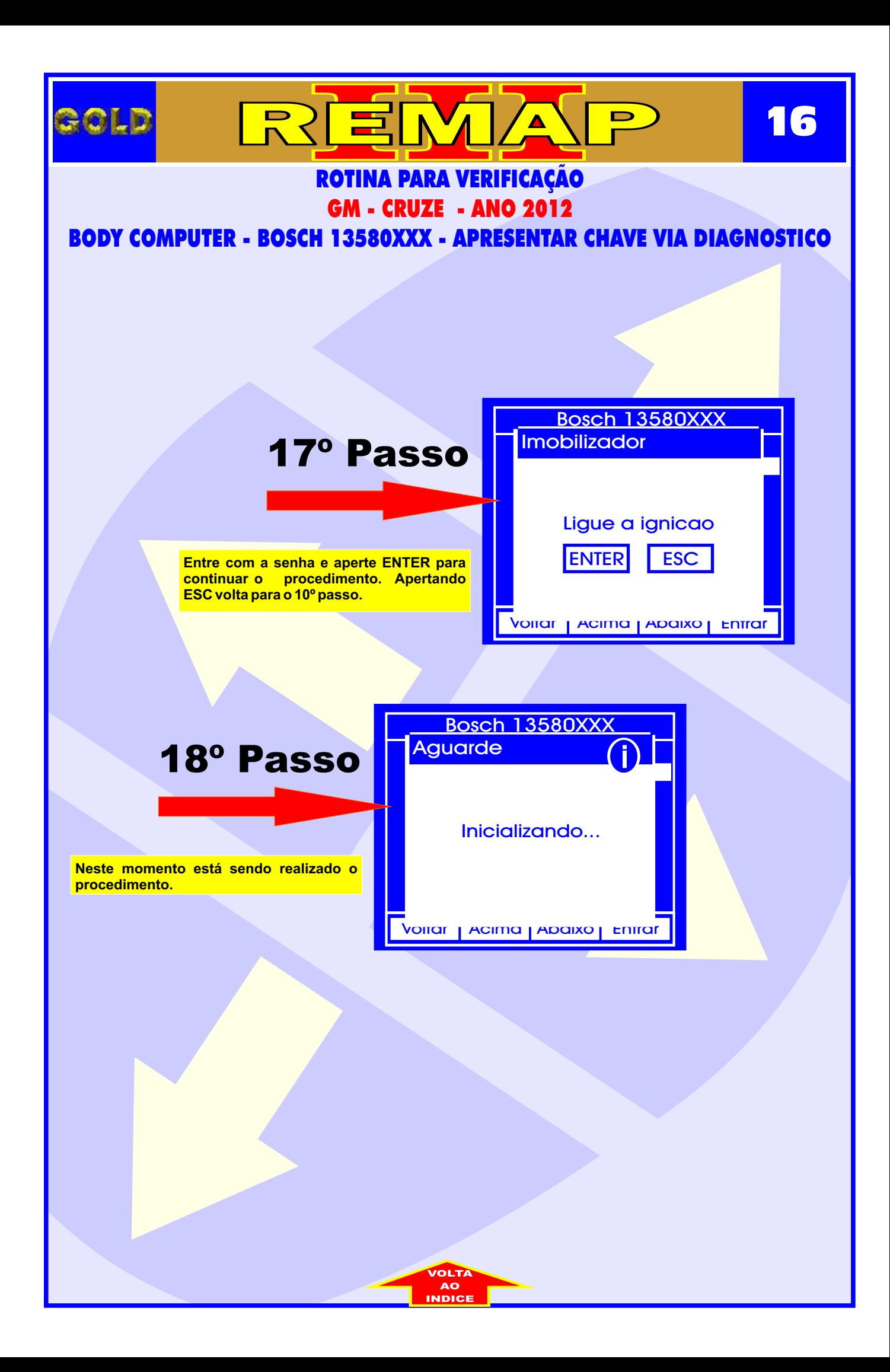

<span id="page-16-0"></span>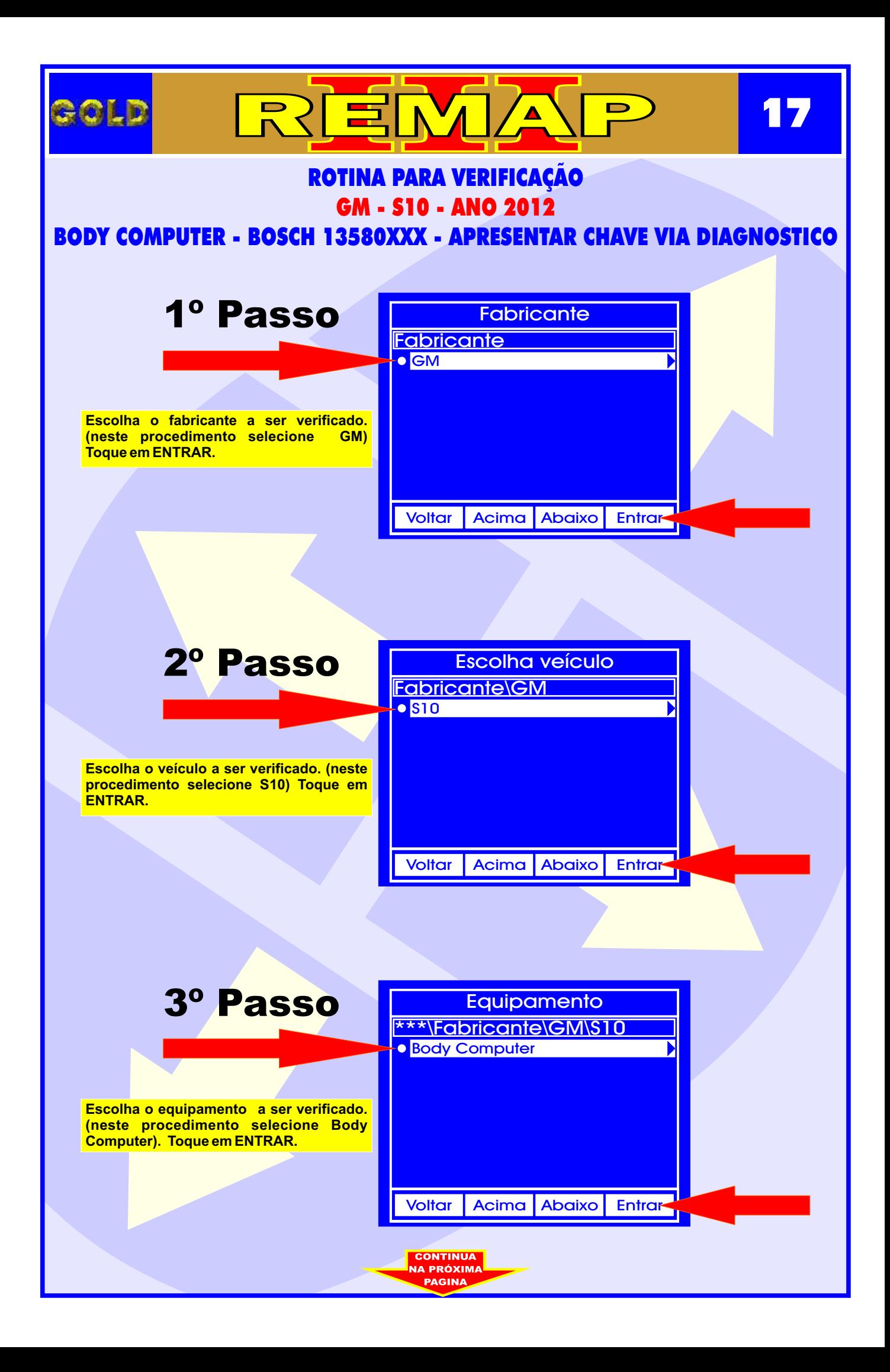

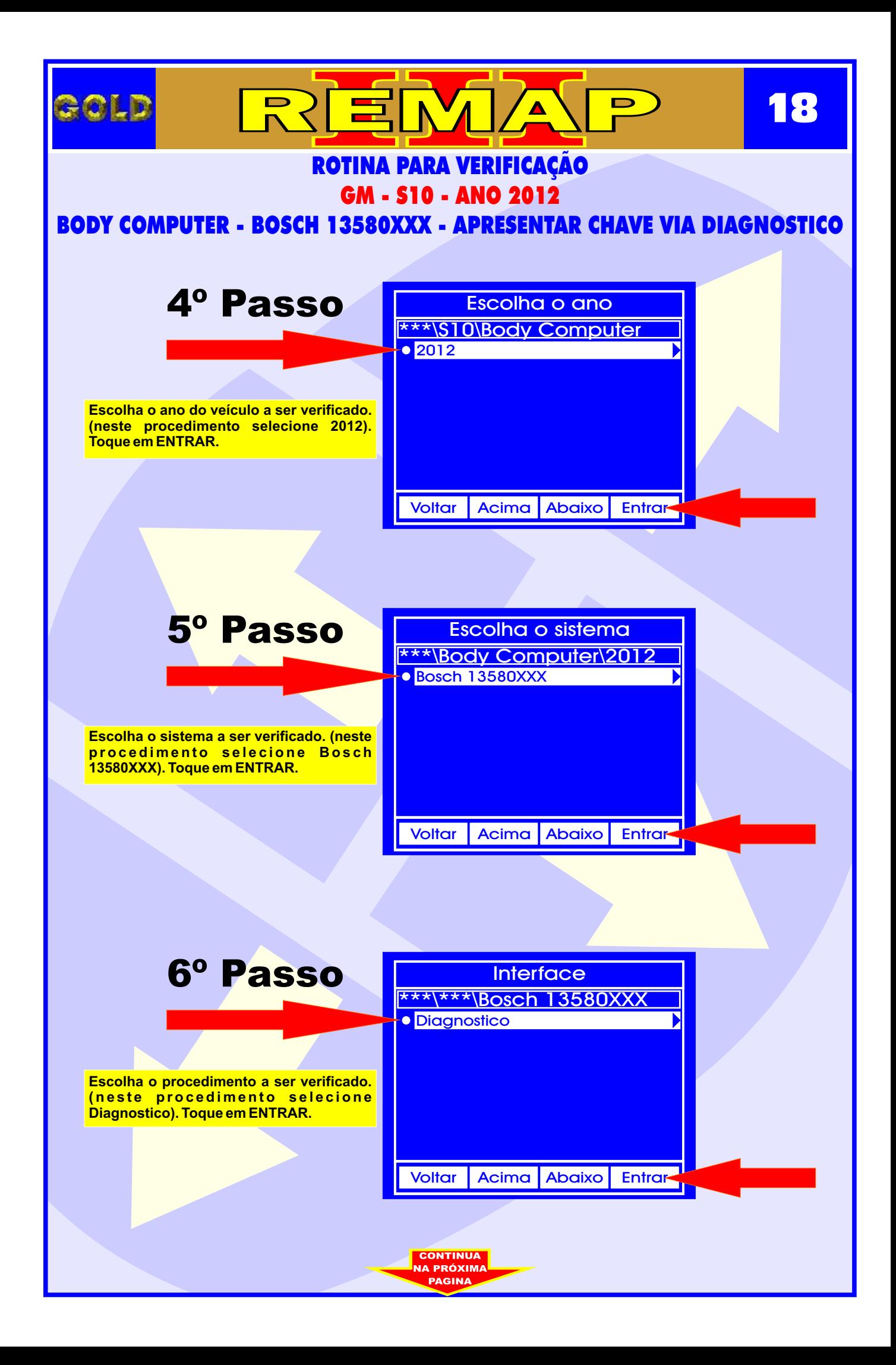

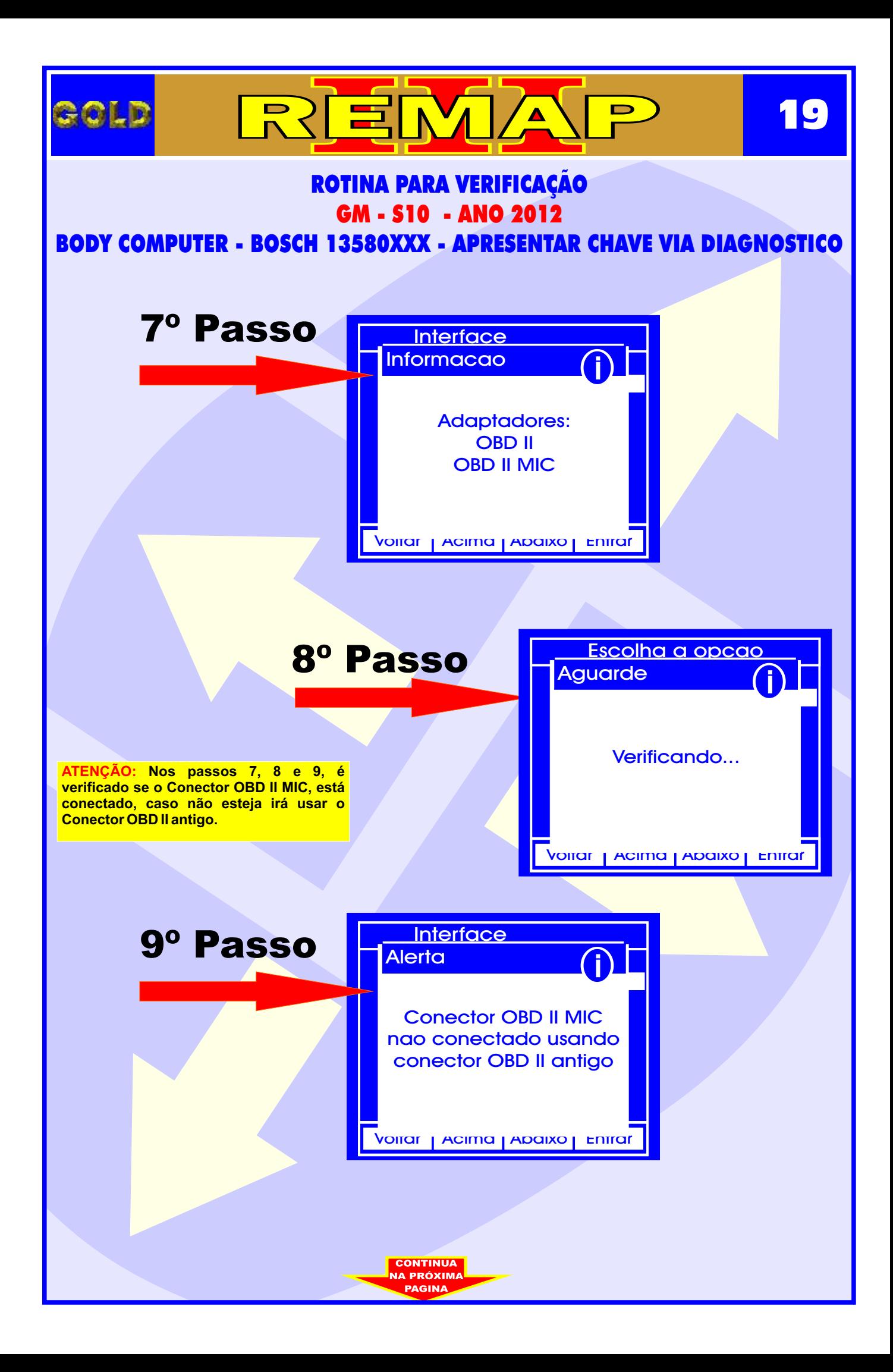

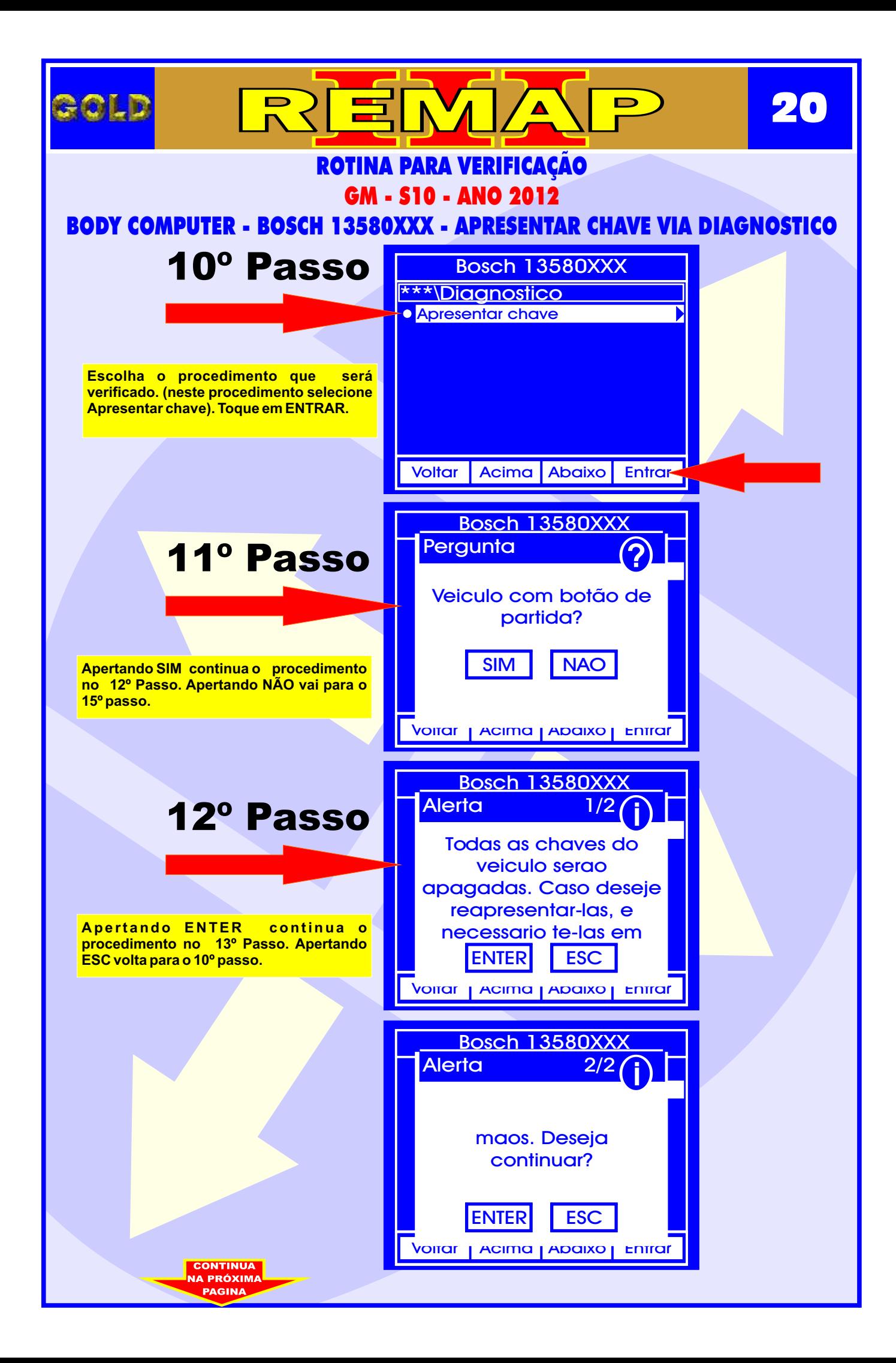

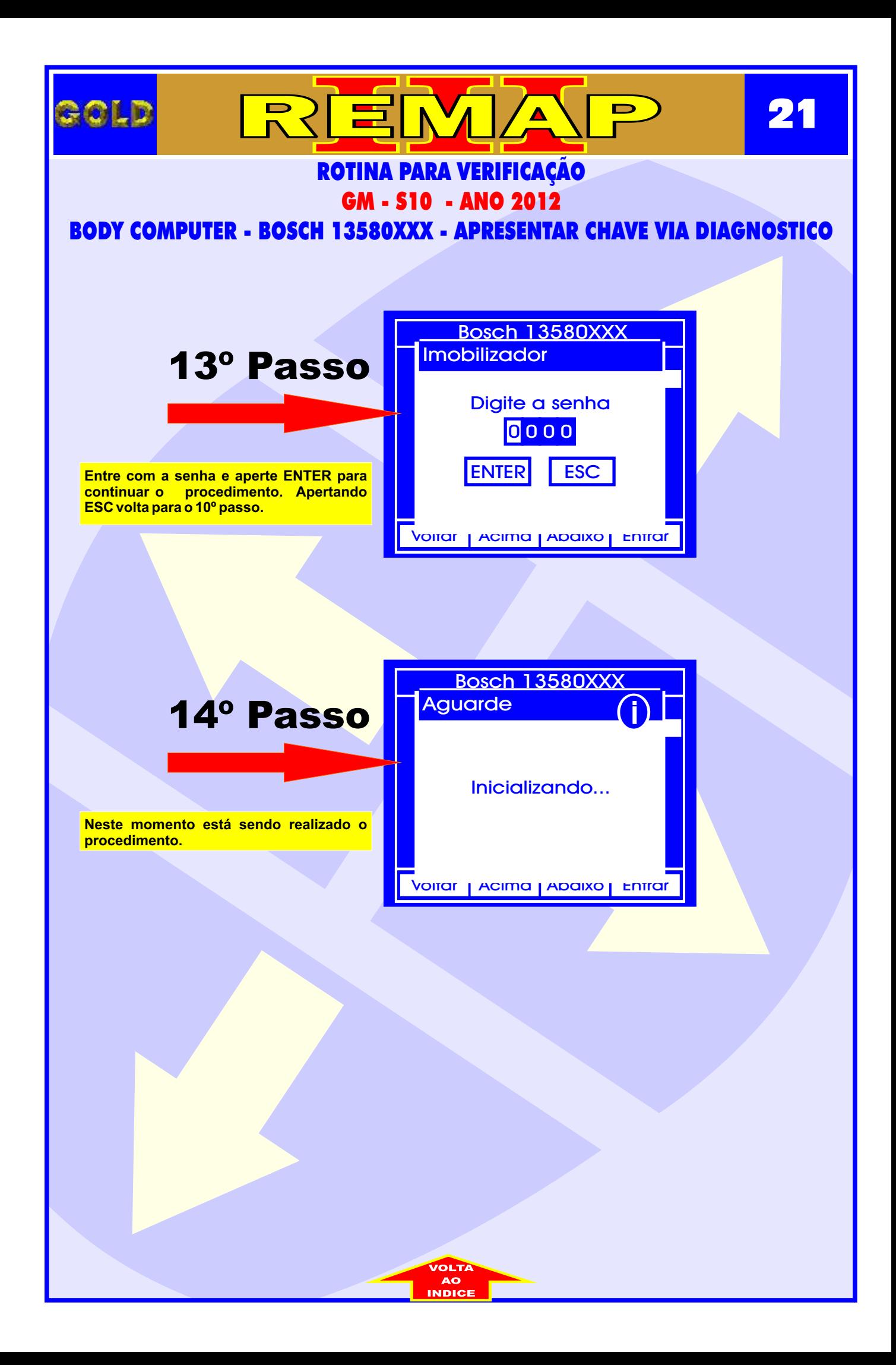

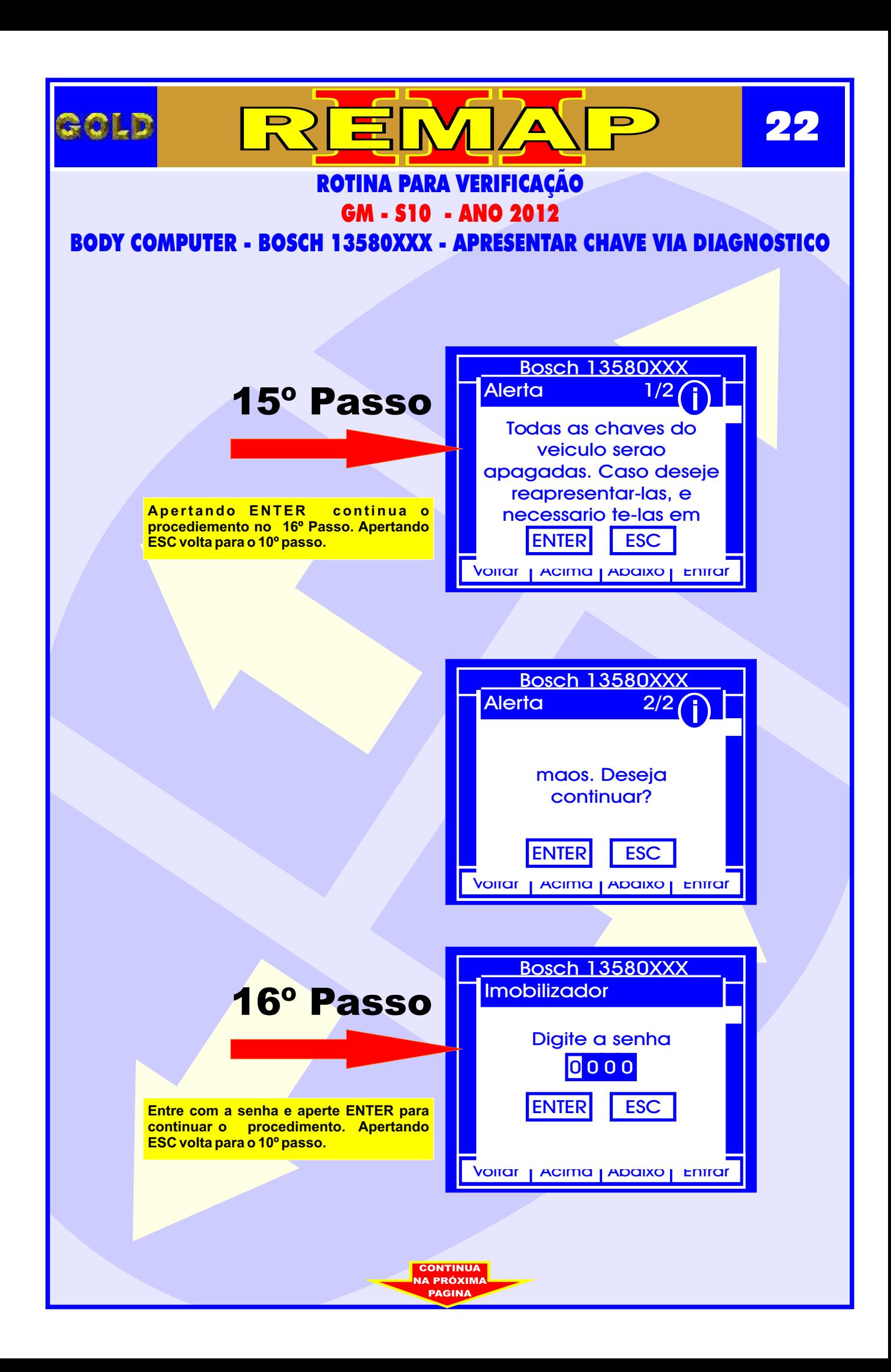

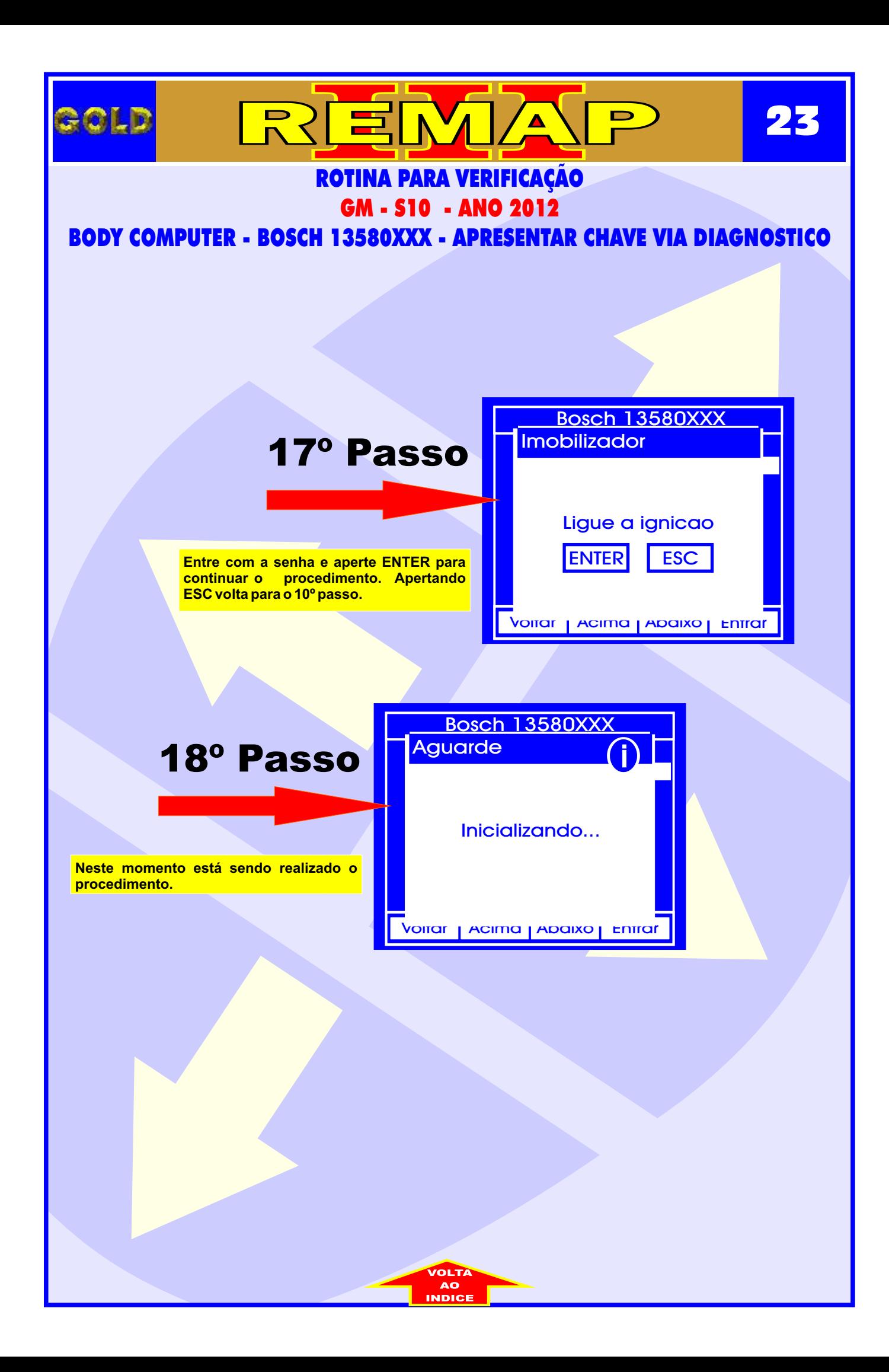

<span id="page-23-0"></span>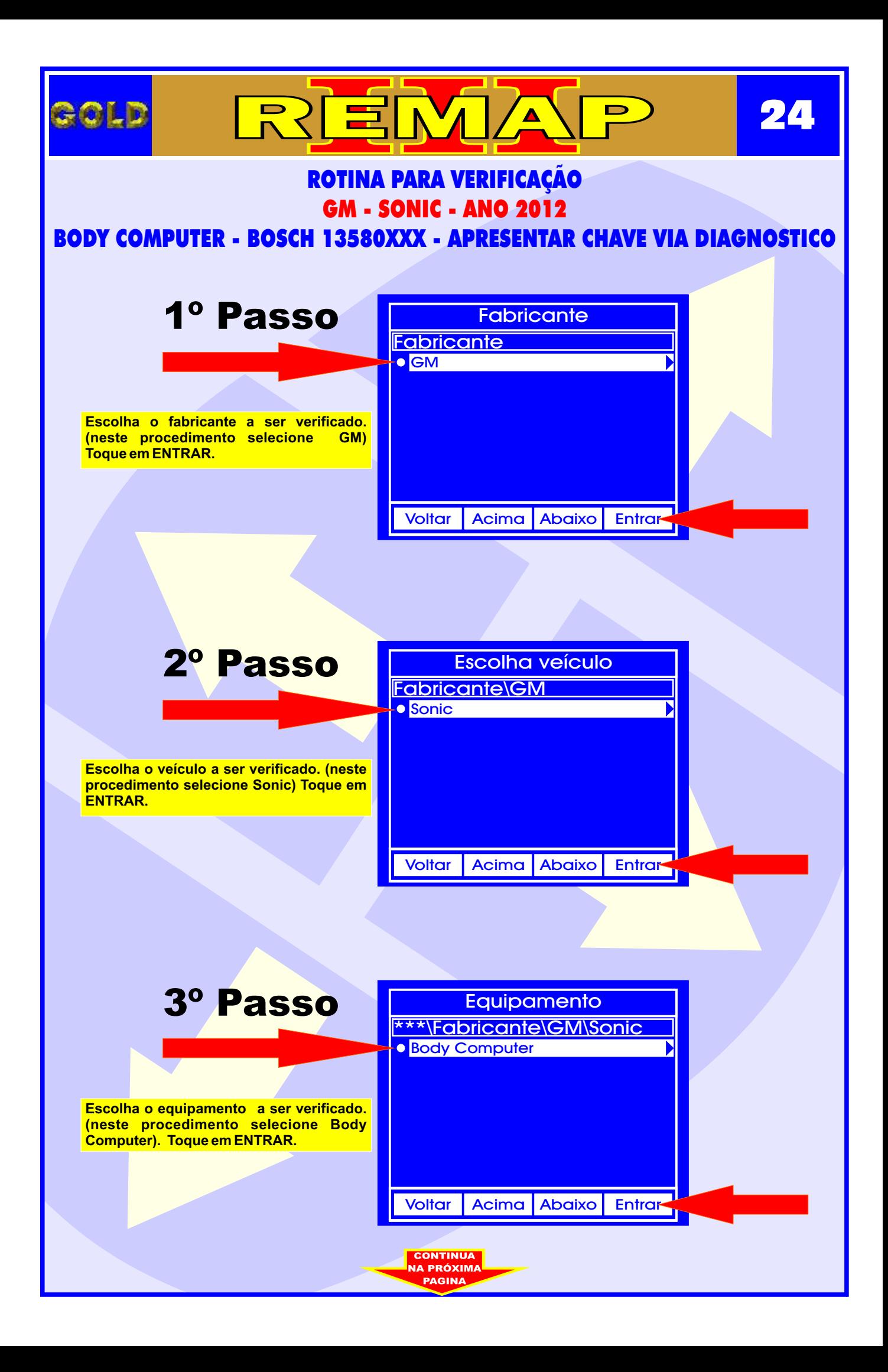

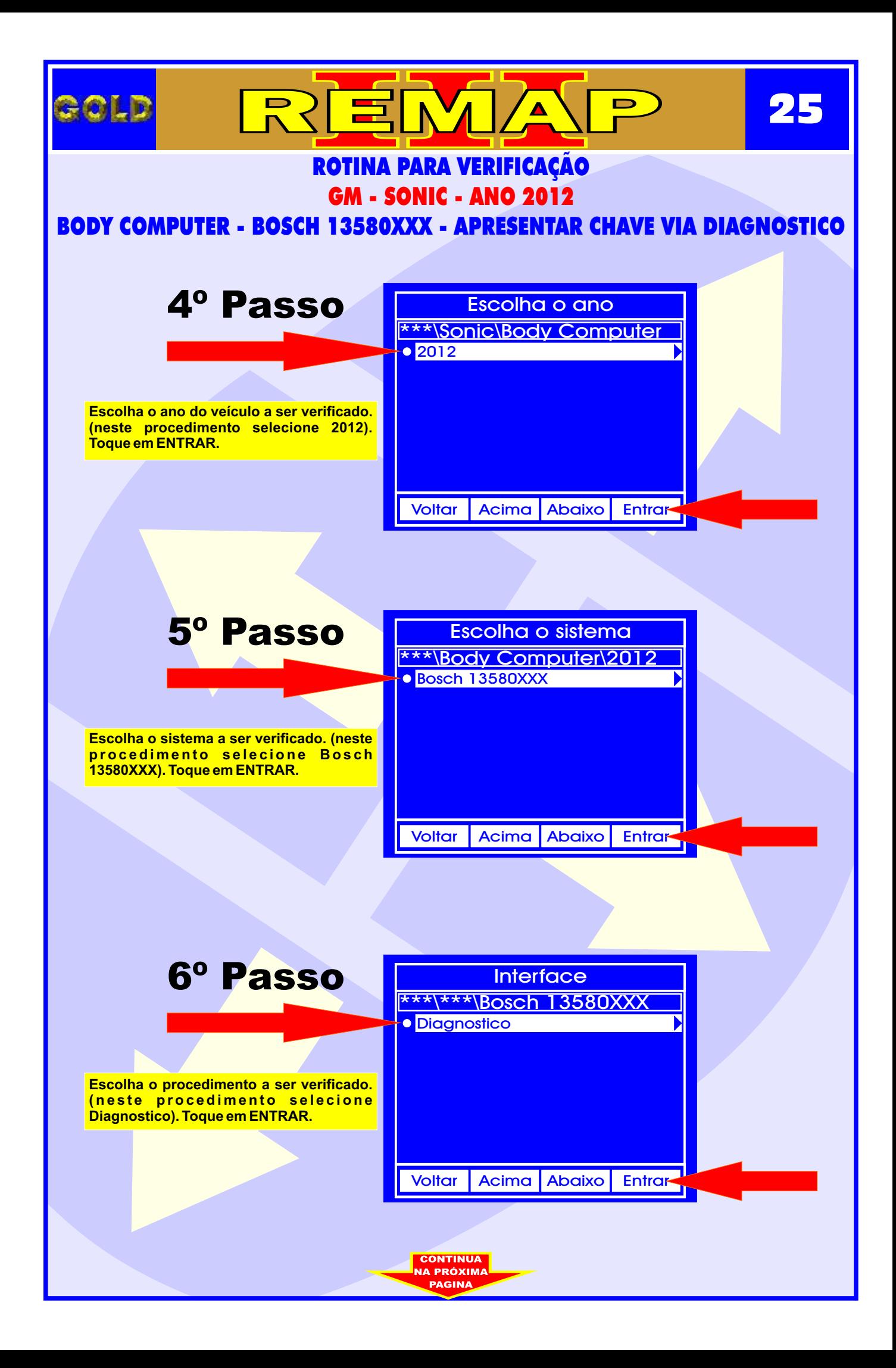

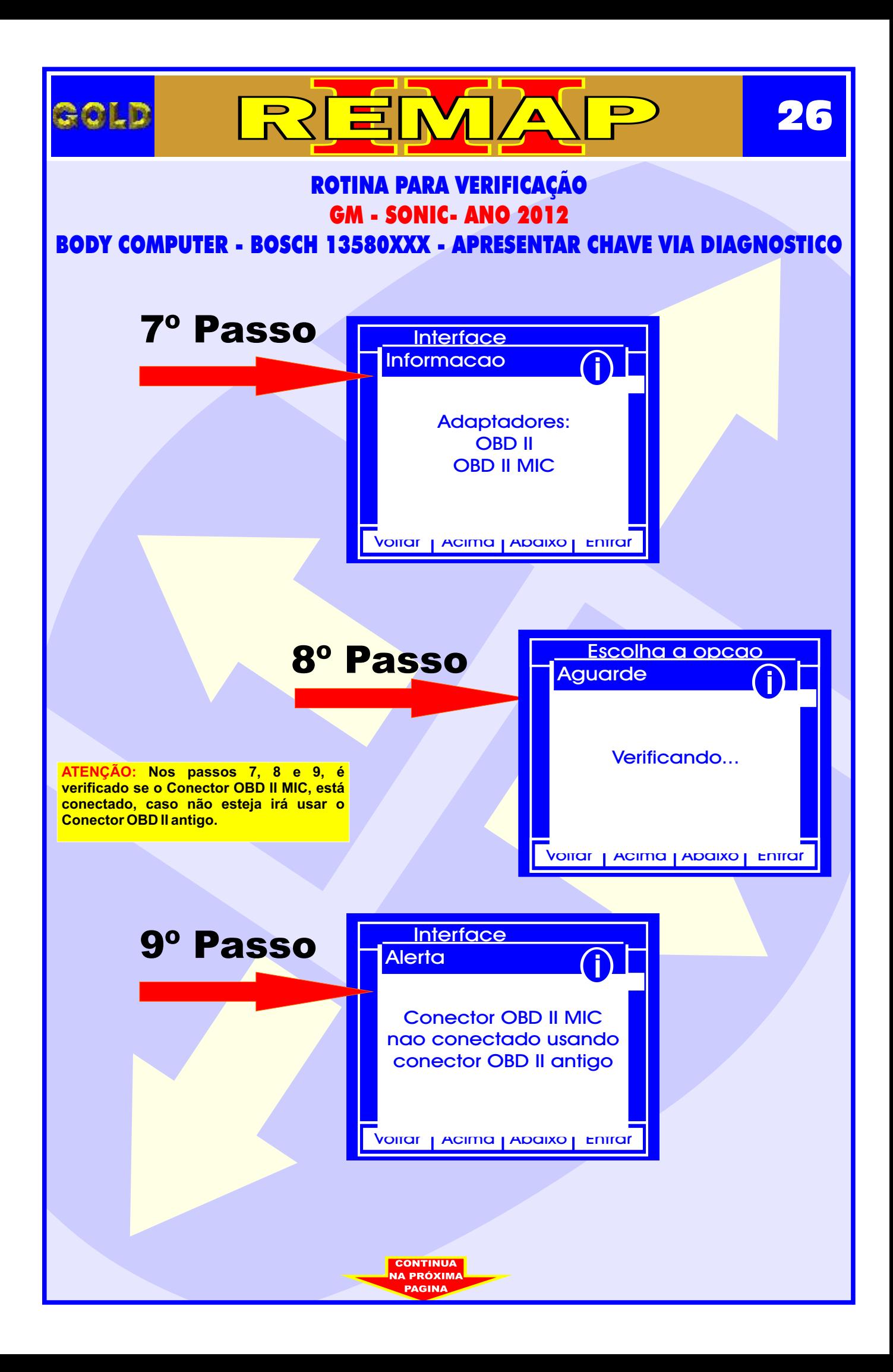

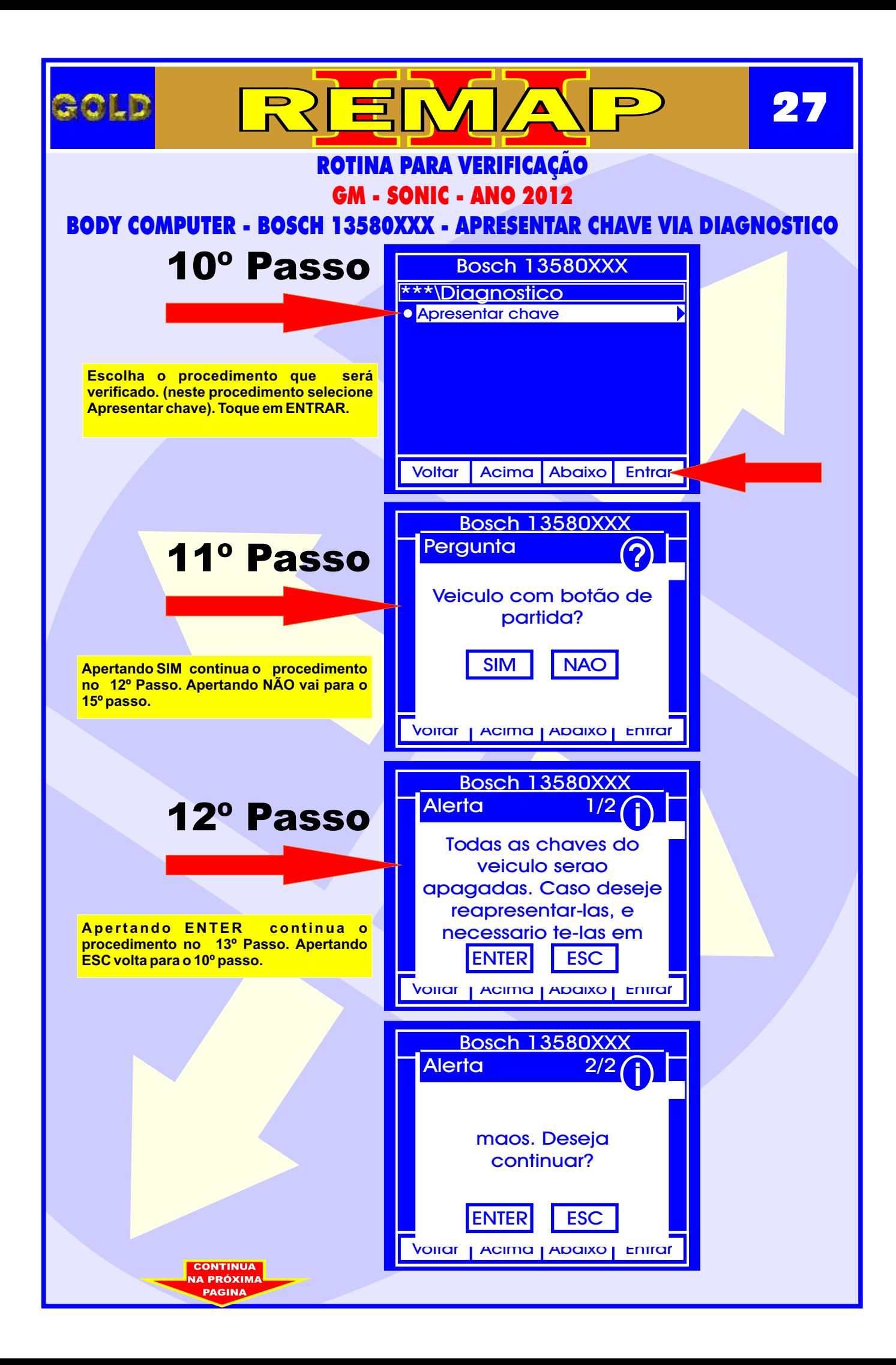

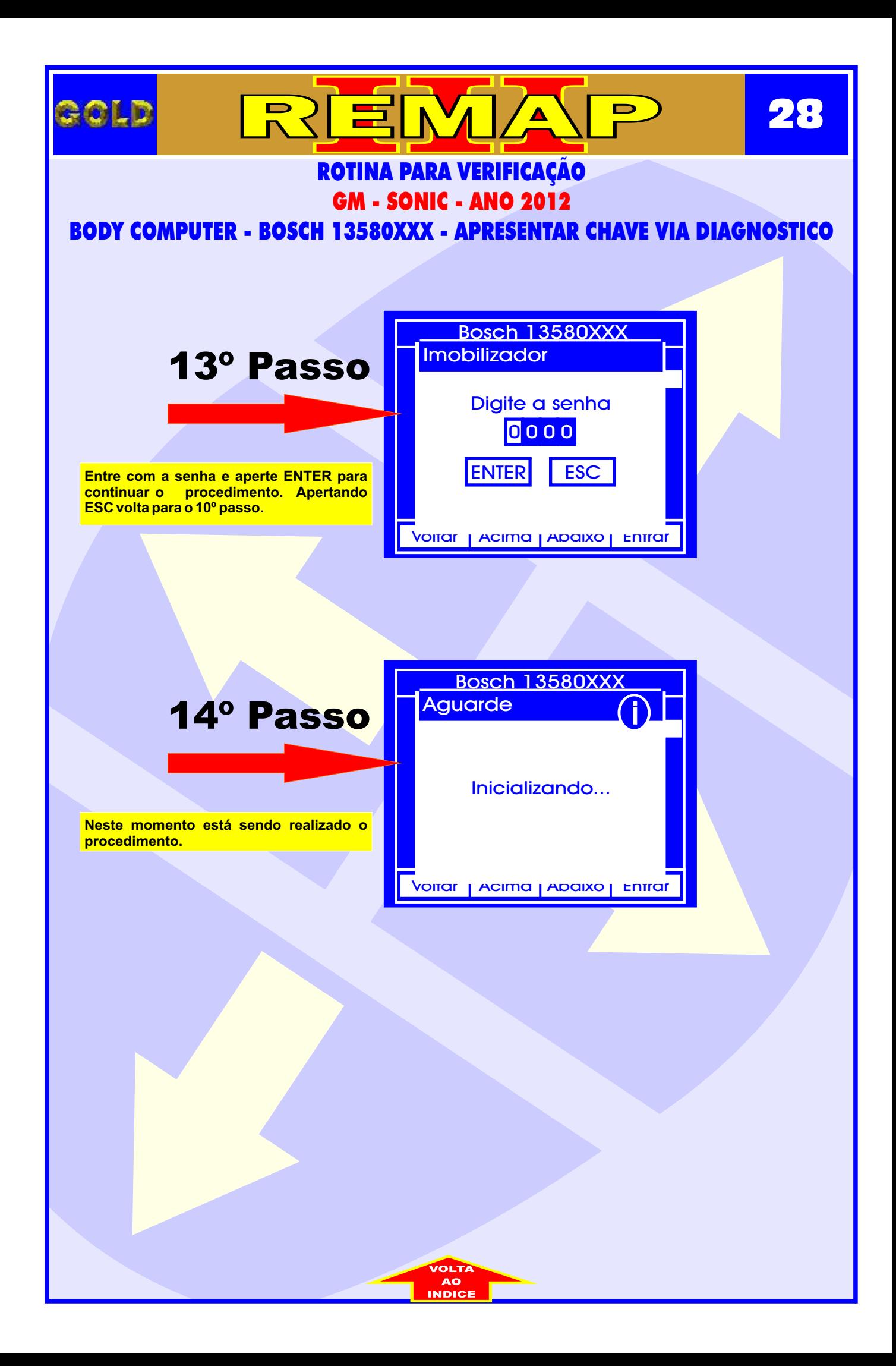

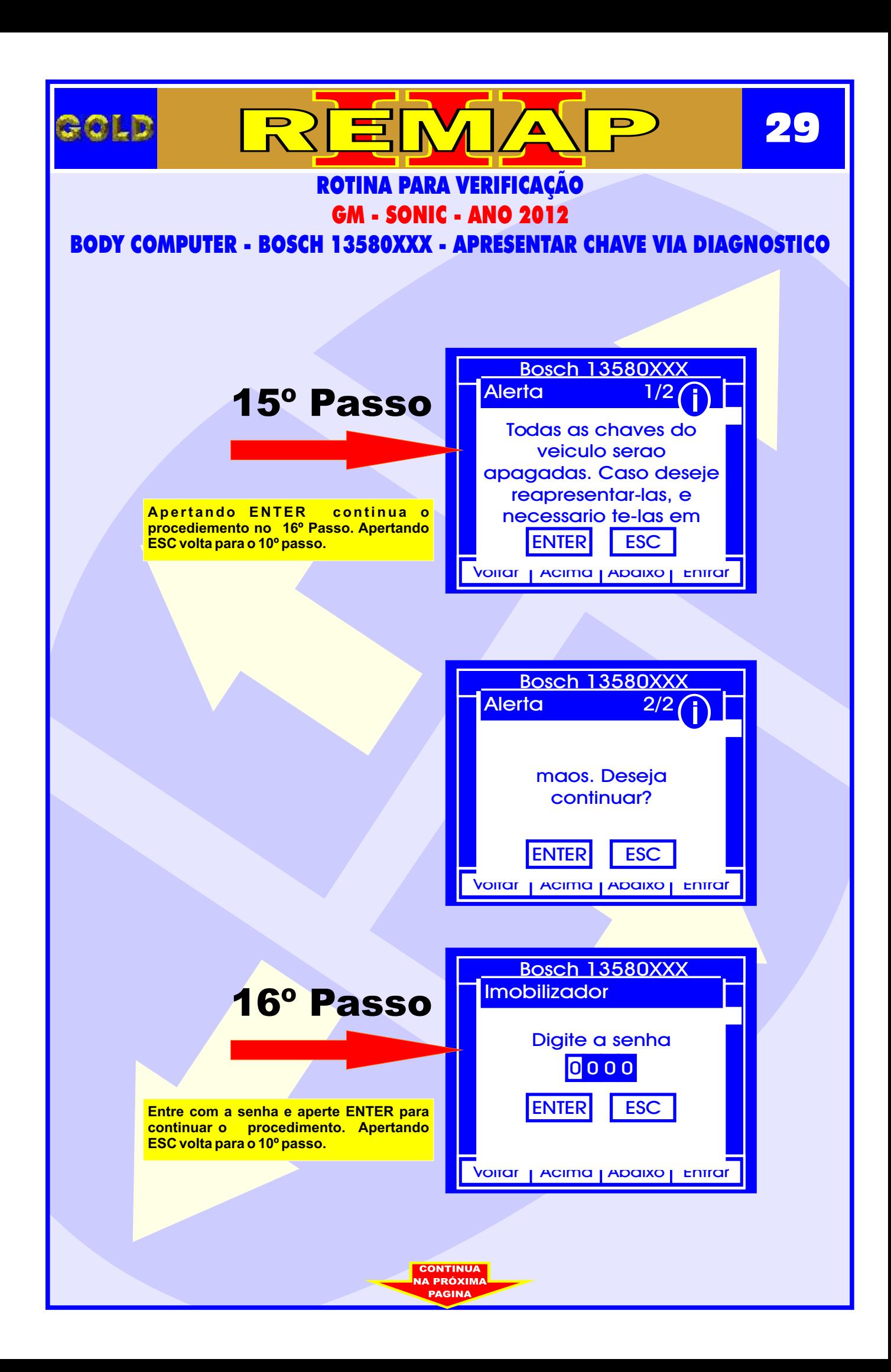

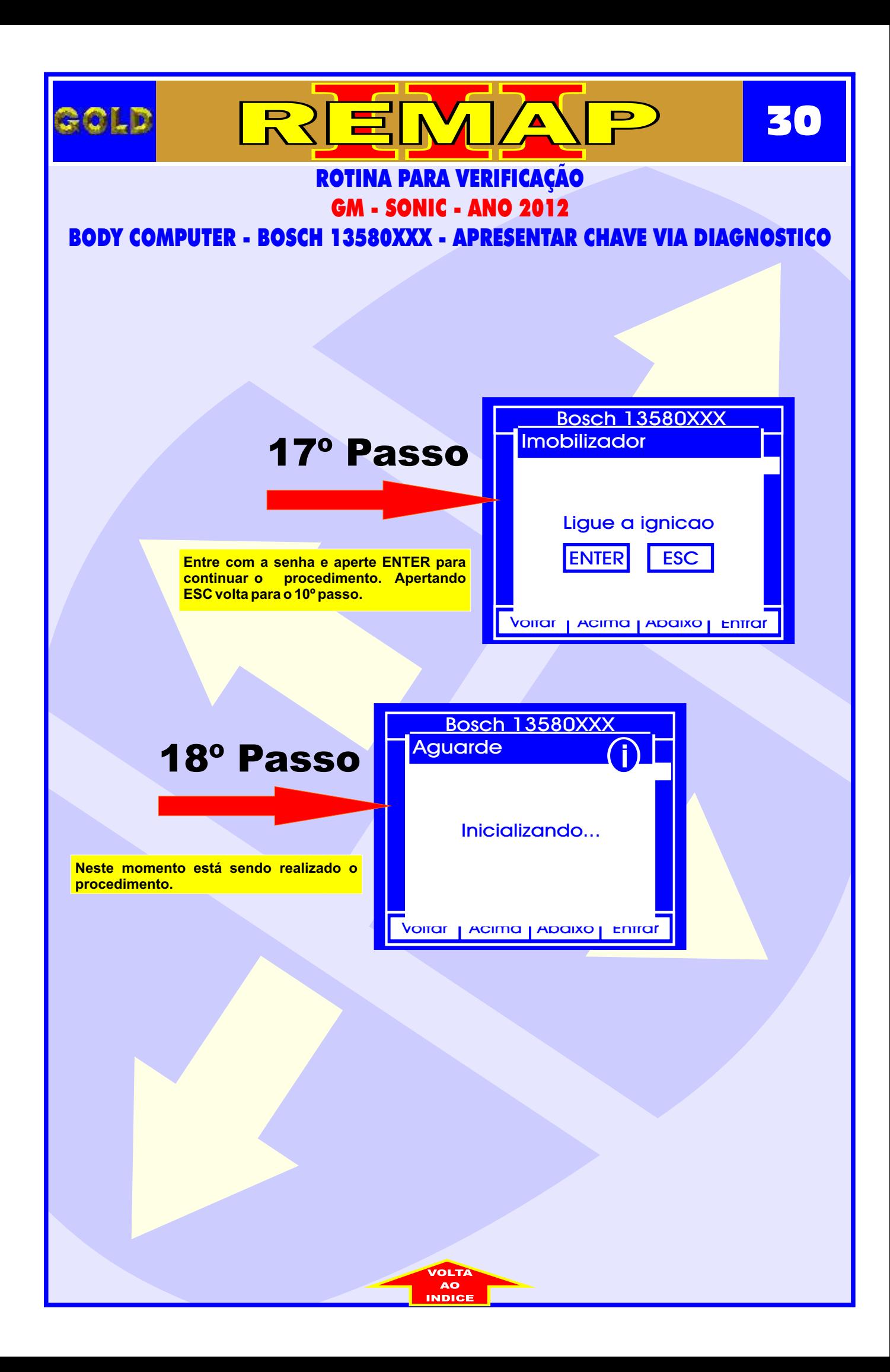

<span id="page-30-0"></span>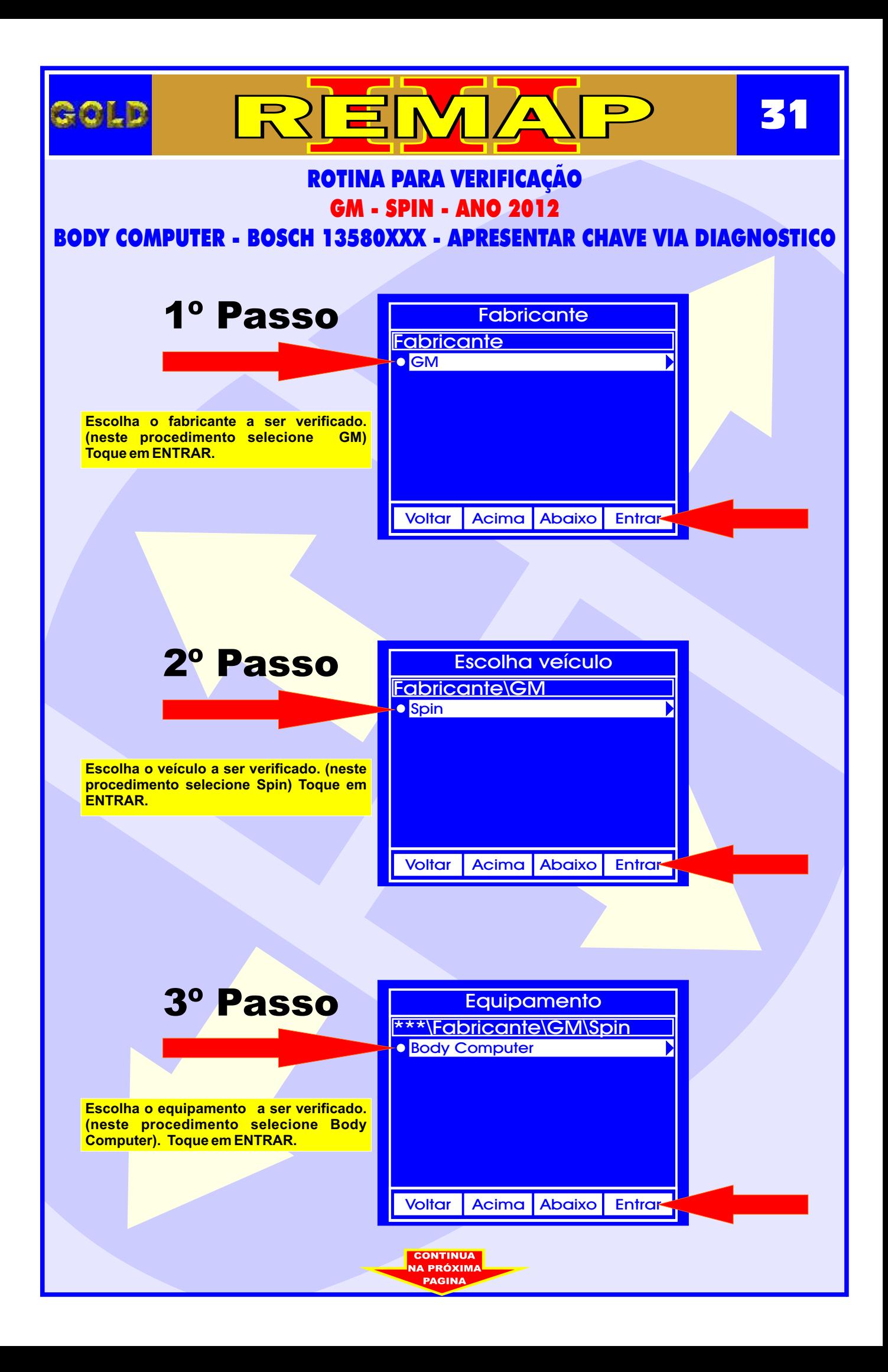

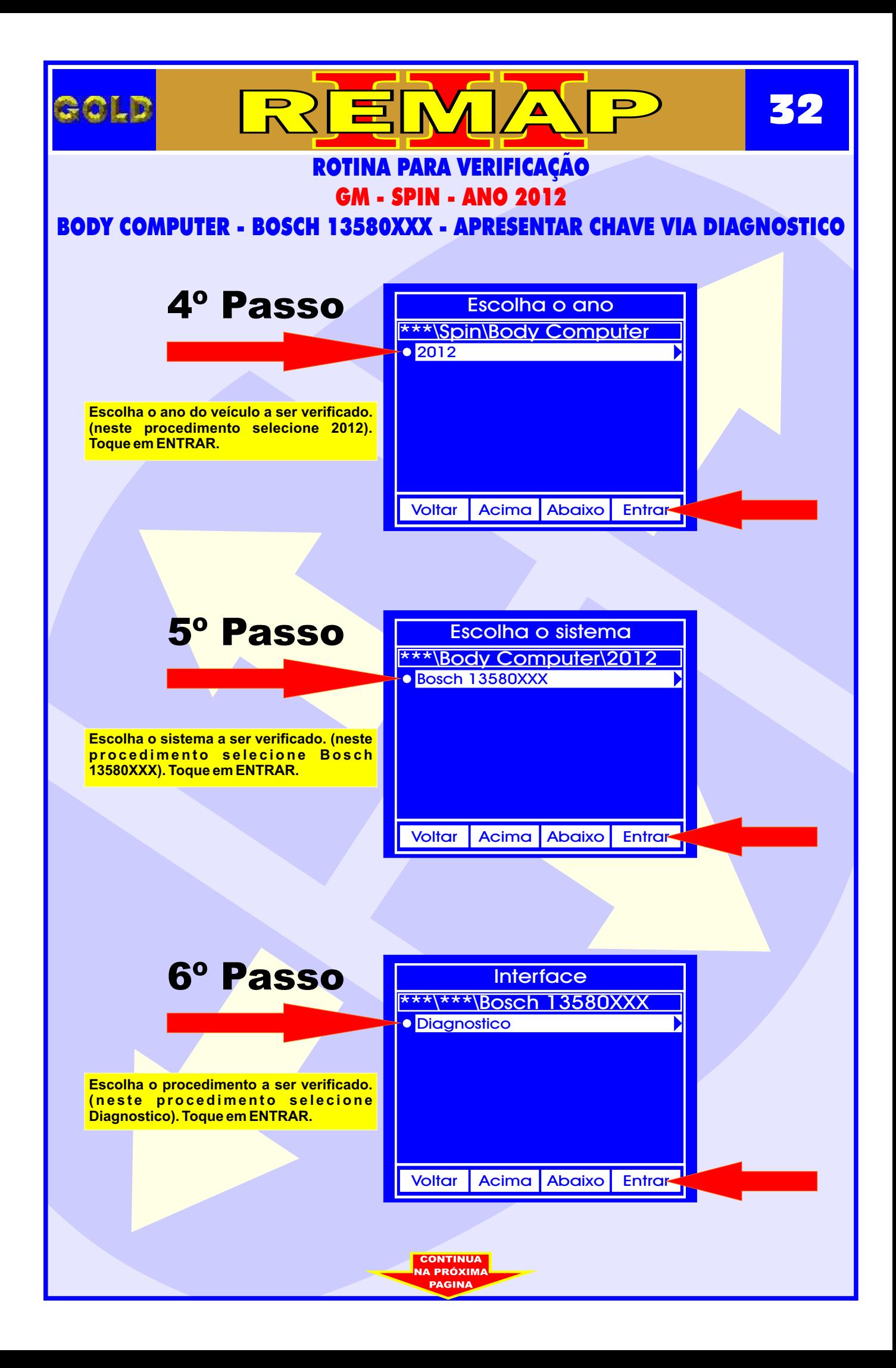

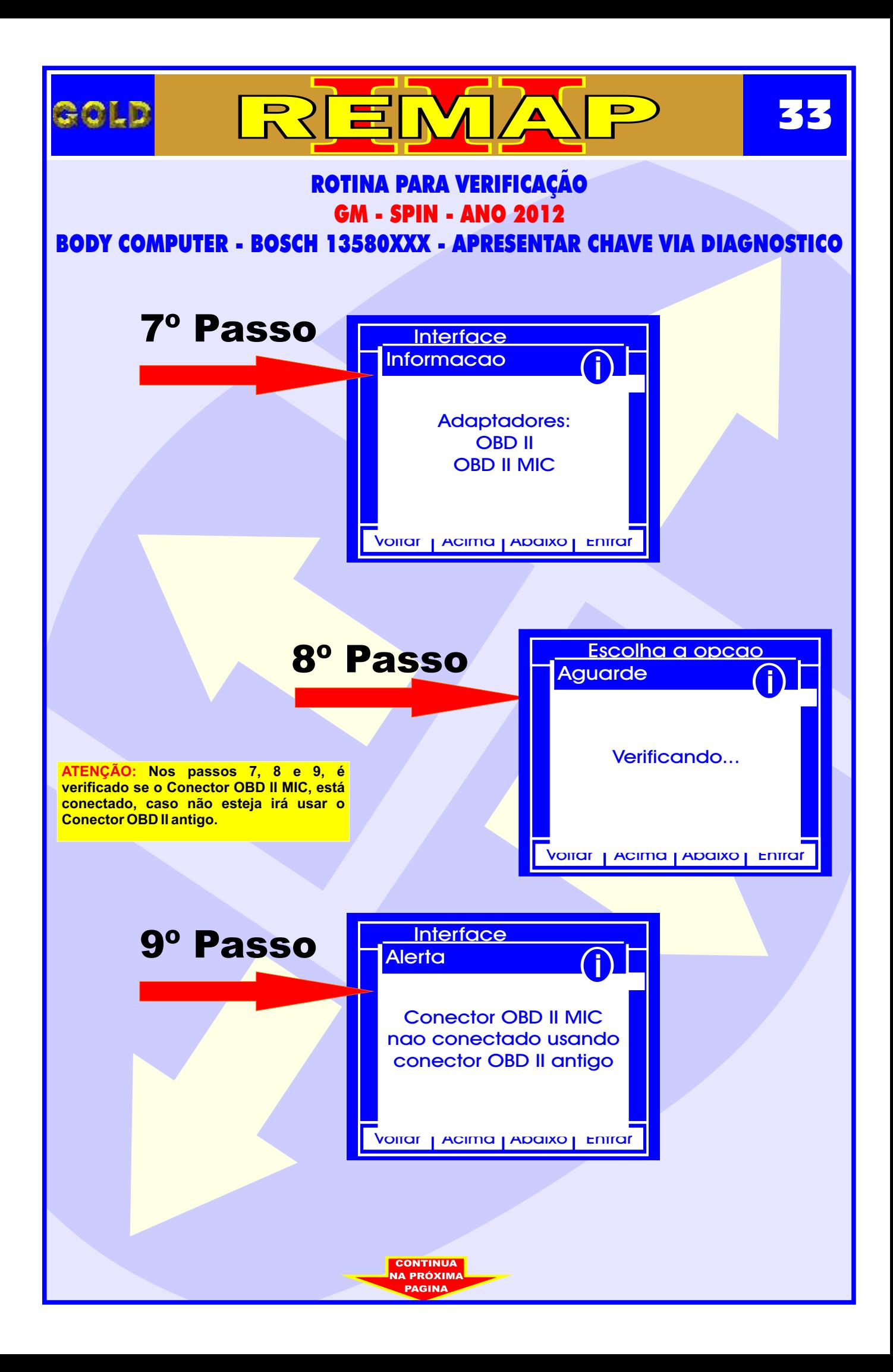

![](_page_33_Figure_0.jpeg)

![](_page_34_Picture_0.jpeg)

![](_page_35_Picture_0.jpeg)

![](_page_36_Picture_0.jpeg)

<span id="page-37-0"></span>![](_page_37_Figure_0.jpeg)

![](_page_38_Figure_0.jpeg)

![](_page_39_Figure_0.jpeg)

![](_page_40_Figure_0.jpeg)

![](_page_41_Picture_0.jpeg)

![](_page_42_Picture_0.jpeg)

![](_page_43_Picture_0.jpeg)